**T\_D0300**

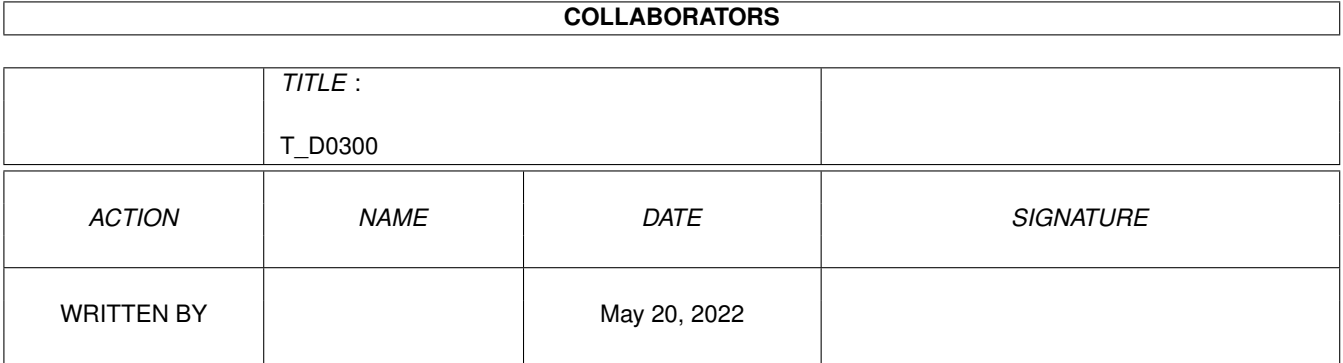

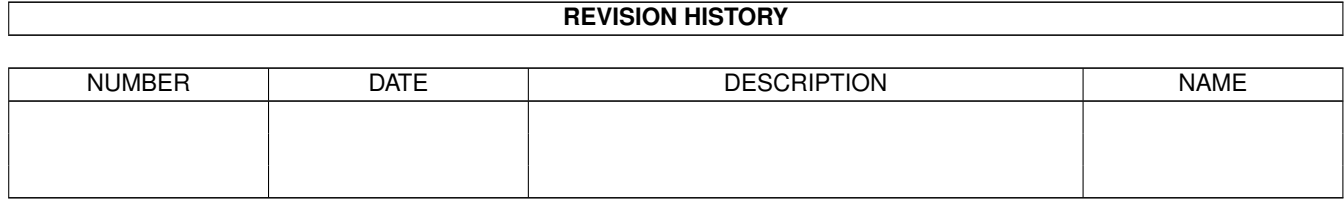

# **Contents**

#### $1 T_D0300$

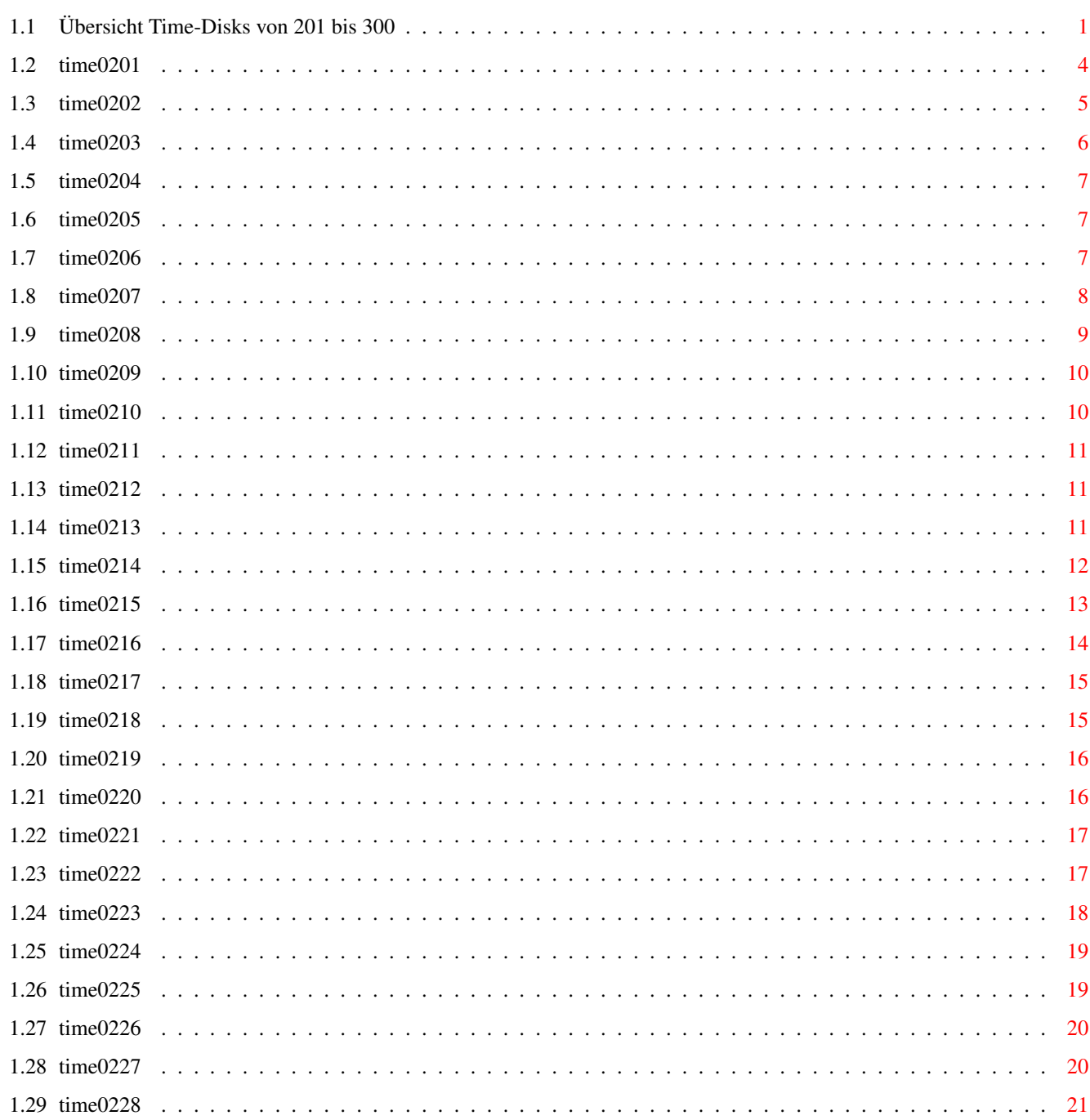

 $\mathbf{1}$ 

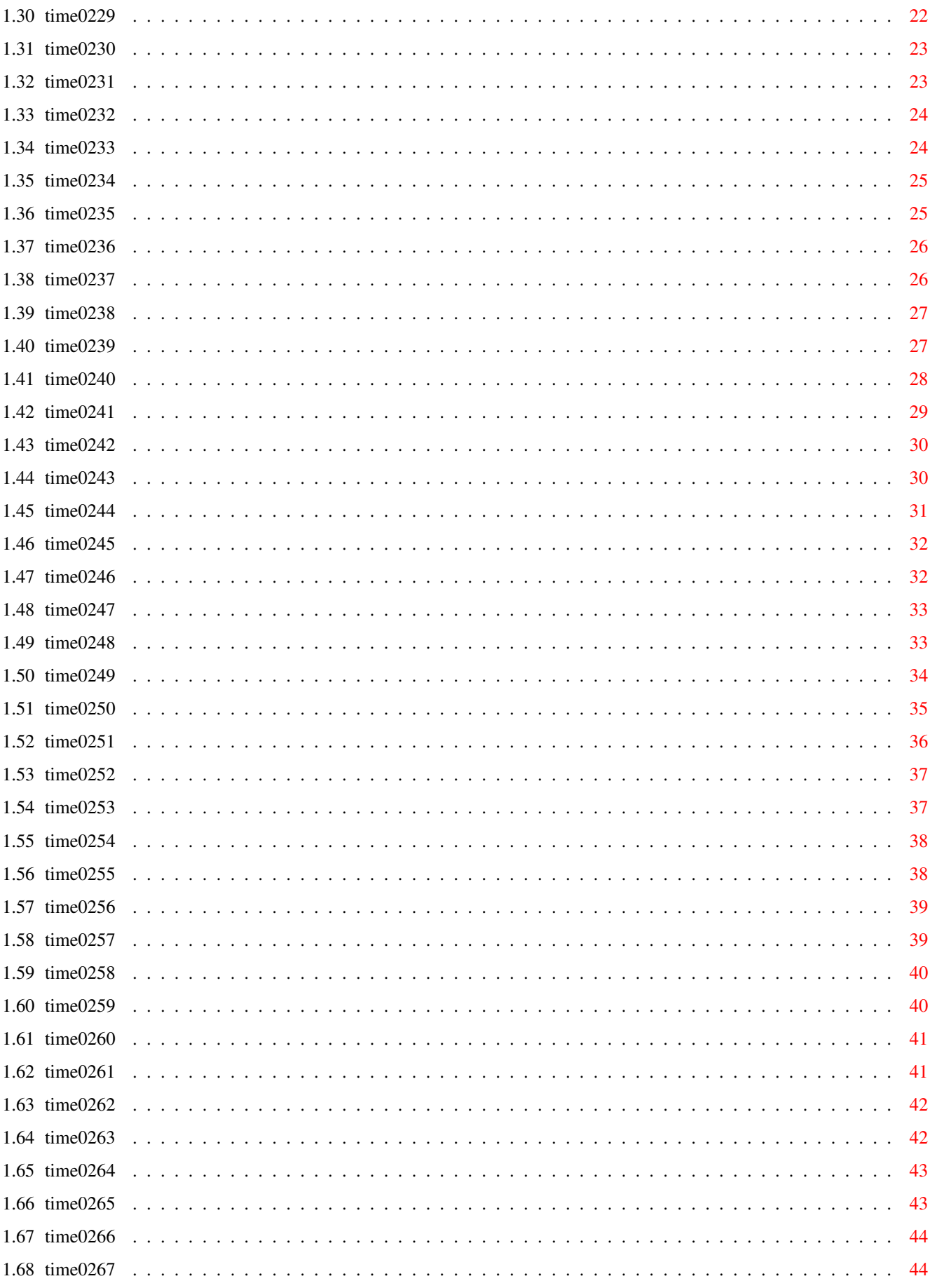

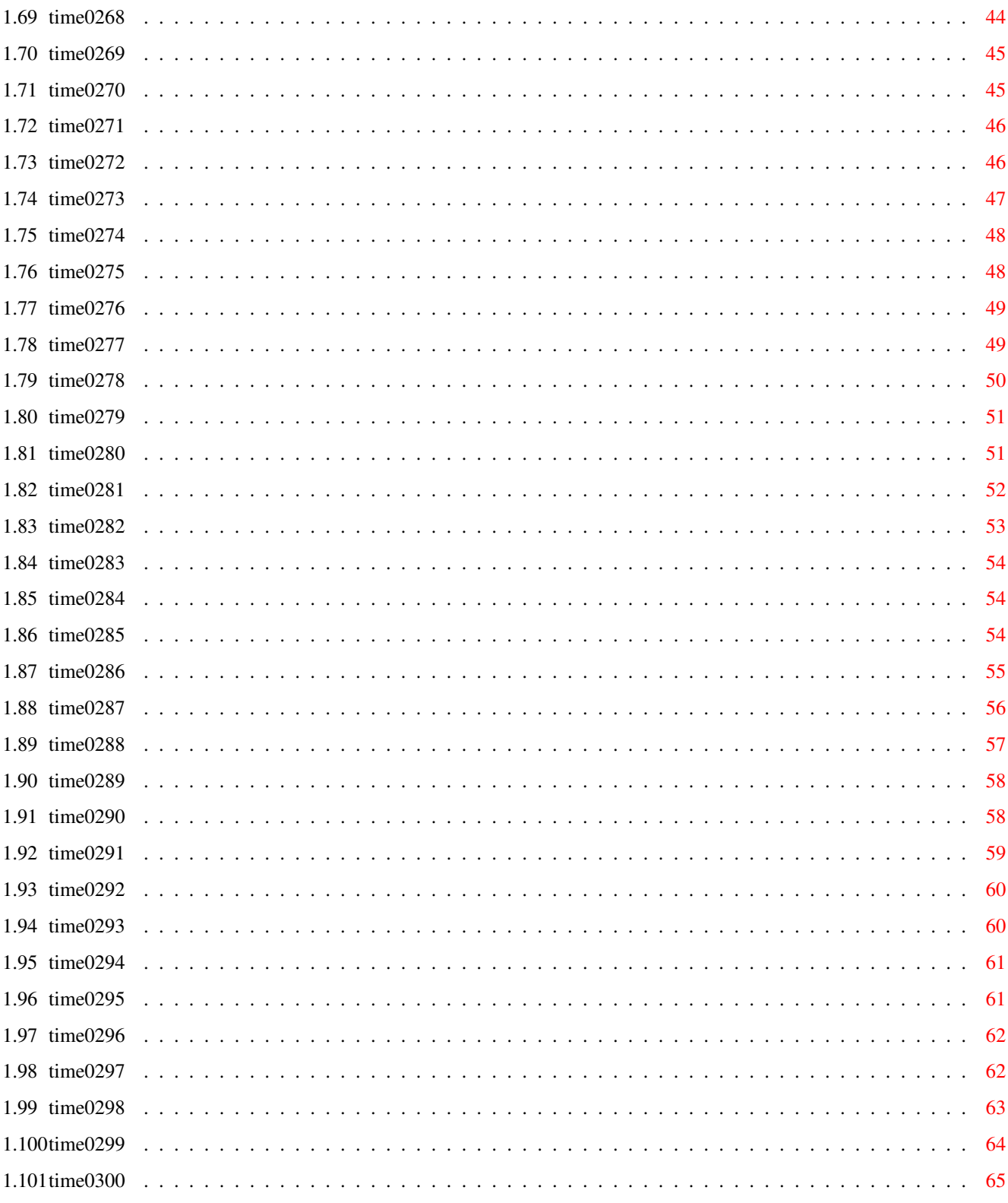

# <span id="page-5-0"></span>**Chapter 1**

# **T\_D0300**

# <span id="page-5-1"></span>**1.1 Übersicht Time-Disks von 201 bis 300**

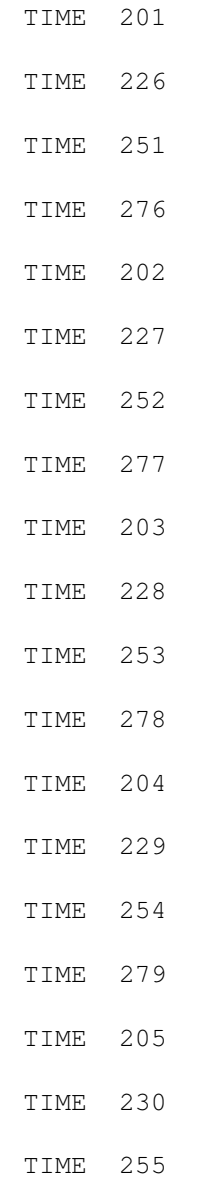

# TIME 280 TIME 206 TIME 231 TIME 256 TIME 281 TIME 207 TIME 232 TIME 257 TIME 282 TIME 208 TIME 233 TIME 258 TIME 283 TIME 209 TIME 234 TIME 259 TIME 284 TIME 210 TIME 235 TIME 260 TIME 285 TIME 211 TIME 236 TIME 261 TIME 286 TIME 212 TIME 237 TIME 262

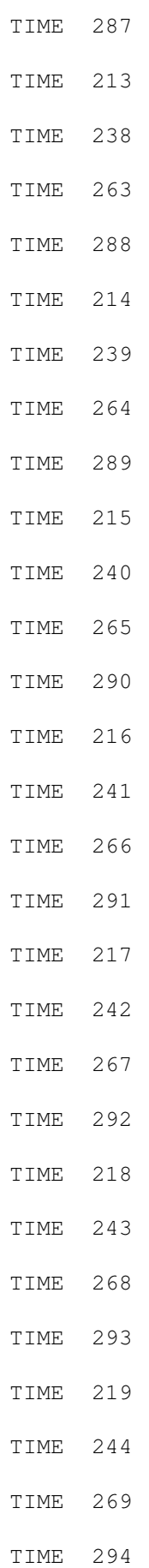

# TIME 245 TIME 270 TIME 295 TIME 221 TIME 246 TIME 271 TIME 296 TIME 222 TIME 247 TIME 272 TIME 297 TIME 223 TIME 248 TIME 273 TIME 298 TIME 224 TIME 249 TIME 274 TIME 299 TIME 225 TIME 250 TIME 275 TIME 300

TIME 220

# <span id="page-8-0"></span>**1.2 time0201**

#### TIME 201

ArmyMiner ... ist eine tolle Variante des bekannten Miner-Games, bei dem es um die Markierung von Minen, die versteckt in einem

Feld liegen, geht. Die Nummer, die in einem Feld liegt, sagt, wieviel Minen sich in seiner direkten Nachbarschaft befinden. Update zur TIME 176 . Vers. 1.2, engl.

- ARestaure ... durchsucht Datenträger nach gelöschten Dateien zwecks Restauration. Vers. 2.03, deutsch
- Schutz ...... Hier wieder das obligatorische Update des unverzichtbaren Virus-Testers mit herzlichen Dank an Heiner Schneegold für seinen unermüdlichen Einsatz im Kampf gegen das Viren-Verbrechertum ... Vers. 2.54, alle OS, deutsch
- Module ...... Auf dieser TIME wieder ein Modul (mod.first dreams), welches im Wettbewerb in der Endausscheidung lag.

Disk Merken

#### <span id="page-9-0"></span>**1.3 time0202**

TIME 202

- PBT .......... "Peifer's Bank Tool" erlaubt das Bedrucken von Bankformularen auf einfache Art. Mit Menü-Unterstützung. Update zur TIME 170 . Ves.3.1M, OS 2.0, deutsch.
- Mühle ........ Das Brettspiel 'Mühle' ist ein Strategiespiel für zwei Spieler. Wer keinen Spielpartner hat, findet in der vorliegenden Version eine Möglichkeit gegen den Computer anzutreten. Ziel des Spieles ist es, durch den Aufbau von Mühlen, dem Gegner so viele Steine wegzunehmen, daß er selbst keine Mühle mehr bilden kann oder ihn aber durch geschicktes Stellen der eigenen Steine bewegungsunfähig zu machen. Speichermöglichkeit vorhanden. Update zur TIME 176 . Vers. 1.1, deutsch.
- VD\_Selektor .. Zweck dieses Programmes: Aus der Vorschau.VDL, zu empfangen mit dem VIDEODAT-DECODER, werden nun nur noch die selektierten Sendungen angezeigt. Außerdem kann man schon empfangene Sendungen in einem Brain-File abspeichern. Diese Softwareleichen werden dann bei nochmaligen Aufruf erst gar nicht mehr angezeigt. Update zur TIME 169 . Vers. 2.2, deutsch.

Muchmore ..... Top-Textanzeiger mit eigener Screen-Öffnung.

Der Text wird von unten weich in den Screen gescrollt. Wer will kann mit MuchMore jedoch auch unheimlich schnell scrollen. Zusätzlich gibt es noch eine Such- und eine Print-Funktion. MuchMore paßt sich an die Grafikauflösung des AMIGAs an, auf dem es gestartet wurde. So läuft MuchMore auf NTSC, PAL, Overscan und wohl auch auf zukünftigen AMIGAs! MuchMore kann Texte anzeigen, die mit Powerpacker oder mit XPK gepackt oder verschlüsselt wurden. Vers. 3.2.10, deutsch.

Module ....... Auf dieser TIME ein weiteres Modul der Endausscheidung: mod.2-templus.

Disk Merken

#### <span id="page-10-0"></span>**1.4 time0203**

#### TIME 203

- PCTaskDemo ... spitzenmäßiger MS-DOS-Emulator. Alle Grafikauflösungen, Unterstützung der AMIGA-Hardware. Update zur TIME 187 . Vers. 2.03, engl.
- MultiPrint ... Äußerst effizientes Multi-Druck-Tool, über CLI zu benutzen! Druckt auf beiden Seiten in mehreren Spalten und mit verschiedenen Auflösungen u.v.m. Update zur TIME 189 . Vers. 2.1, OS 2.0, engl.
- Korn ......... Korn Die Handelssimulation für Zwischendurch! Ziel des Spiels ist, in 20 Jahren soviel Geld wie möglich zu machen! Vers. 1.0, deutsch
- Noteit ....... für Notizen zwischendurch ... Dieses kleine elektronische Notizbuch kann ohne Probleme im Hintergrund mitlaufen und für Ideen pp. schnell benutzt werden. Automatisches Speichern. Vers. 1.1, OS 2.0, engl.
- Mostra ....... IFF-Viewer der Spitzenklasse, der JEDES IFF ILBM File anzeigt ! Das Guide-File wird über muchmore gelistet; die anderen Textfiles (TeX pp.) wurden als LHA-File abgelegt. Update zur TIME 101 . Vers. 2.0, OS 2.0, engl.
- Module ....... Auf dieser Disk "mod.blast the sound", ein Modul, welches in der Endausscheidung im Musikwettbewerb lag.

Disk Merken

### <span id="page-11-0"></span>**1.5 time0204**

TIME 204

- PlusED ....... ist ein sehr komfortabler ANSI-Editor fuer OS2.0/2.1/3.0 mit vielen eindrucksvollen Funktionen, wie z.B. eingebaute ANSI-Zeichensätze, Topaz- und IBM-Font-Unterstützung, Blockbearbeitungsfunktionen, Cursor-Navigations-Gadgets, Zeichnen von sich überlappenden Linien und Rechtecken. Einfüge- und Überschreib-Modus, getrennte Text- und Stil-Kontrolle, Lokalisierung und viele andere schöne Sachen. Vers. 2.0, OS 2.0, deutsch.
- MagicMenu .... Alle Intuition-Menüs werden durch Magic Menu ersetzt. Magic Menu unterstützt sowohl Pull-Down-Menüs wie auch Pop-Up-Menüs. Die Darstellung der Menüs erfolgt entweder im konventionellen Standard-Look oder im modernen, AmigaOS 2.0 konformen 3D-Look. Vers. 1.22, OS 2.0, deutsch
- Module ....... Auf dieser TIME befindet sich Platz 15 des Musikwettbewerbes: mod.unvisual\_circle

Disk Merken

# <span id="page-11-1"></span>**1.6 time0205**

TIME 205

Eishockey ....... von der Fa. KARAMALZ ! Überraschend gute Grafik und flüssige Spielabläufe kennzeichnen das Spiel, welches sich hinter kommerzieller Konkurrenz absolut nicht verstecken braucht.

Disk Merken

#### <span id="page-11-2"></span>**1.7 time0206**

TIME 206

MusicManII ...... MusicManII bringt Ordnung in Ihre LP-, MC-, CD- und Single-Sammlungen. Zusätzlich bietet es noch eine Vielzahl von nützlichen Funktionen wie z.B. Suchen, Sortieren und Drucken von u.a. MC-Einlagen.

Vers. 2.02, deutsch.

- AmigaRobots ..... ist eine weiterentwickelte Implementation von PCRobots auf MS-Dos. Gegeben sind Roboter, die sich in einer Arena befinden und sich im Wettkampf miteinander messen. Der Wettkampf besteht darin, die anderen Roboter schnell und genau zu orten und durch Beschuß funktionsunfähig zu machen. Der Spieler programmiert für seinen Roboter dazu das nötige Steuerungsprogramm. Vers. 1.0, deutsch.
- MakeIcon ........ CLI-Befehl ! MakeIcon erzeugt/ändert auf komfortable Weise Icons ! Vers. 1.1, OS 2.0, engl.

Spider .......... double deck Solitaire - Game ! Vers. 1.1, engl.

MODULES ......... auf dieser TIME das Modul "mod.country", welches beweist, das selbst Country-Musik auf dem Amiga möglich ist. Erreicht Platz 22 im Musikwettbewerb (war mein persönliches Favourit-Modul)

Disk Merken

# <span id="page-12-0"></span>**1.8 time0207**

TIME 207

- ABackup ....... Harddisk-Backup und File-Archivierung der Profi-Klasse mit sehr vielen Optionen ! Vers. 3.10, engl., Update zur TIME 147
- DiskCat ....... ist ein hervorragender Disketten-Katalogisierer ! Eingelegte Disk können automatisch eingelesen und die Einträge auf jede Art bearbeitet werden. Vers. 1.3, OS 2.0, engl.
- VideoStar ..... Sehr komplexes CanDo-Programm zur komfortablen Verwaltung von Videos, CDs, pp. Vers. 1.7, deutsch
- SunWindow ..... ist ein geniales Tool für den Umgang mit geöffneten Fenstern. Diese werden im unteren rechten Bildschirmrand in einem kleinen Fenster dargestellt. Hierüber können dann die "großen" Fenster benutzt werden ! Vers. 1.16d, Vers. 2.0, deutsch.

MODULES ....... Platz 14 im Musikwettbewerb: funny\_melodie

Disk Merken

# <span id="page-13-0"></span>**1.9 time0208**

```
TIME 208
SupraBase ...... ist eine Dateiverwaltung mit vielen Optionen, z.B.:
                 - unbegrenzte Anzahl von Datensätzen
                 - verschiedene Feldtypen und -längen
                 - Index-Funktionen
                 - Im- und Export-Funktionen zum Austausch der Daten
                   mit anderen Programmen
                 - beliebige Reihenfolge der Felder auf dem Bildschirm,
                   beim Export oder Drucken
                 - Verwaltung externer Daten (z.B. Texte, Bilder, Sound-
                   Dateien etc)
                 - läuft wahlweise mit eigenem Screen oder Workbench-Fenster
                 - verschiedene Druckmöglichkeiten
                 Das erforderliche Verzeichnis ´SBase´ wurde auf der TIME
                 angelegt und assign't !
                 Vers. 1.0, OS 2.0, deutsch
VirusChecker ... komplexes Anti-Virus-Programm.
                 Sinnvoll: Aufruf über die startup-sequence !
                 Vers. 6.28, engl., Update zur TIME 175
VirusWorkshop .. ein neuer Virenkiller !
                 Gewährleistet sicheren Check auf Viren und
                 Diskfehler.
                 Vers. 2.1, engl.
MyMouse ........ ist ein CLI-Programm in der Art von QMouse o.a.
                 Eingestellt werden kann u.a.: Zeiger-Geschwindigkeit,
                 Screenblanker, Fensteraktivierer, Entfernen des Lauf-
                 werk-Klickens, CLI-Aufruf, u.v.m.
                 Ab OS 2.0, engl.
JMines ......... ist eine andere Variante der bekannten
                 Minesweeper-Games !
                 Vers. 1.0, engl.
MODULES ........ Endausscheidungs-Modul: mod.Ines !
   Disk Merken
```
# <span id="page-14-0"></span>**1.10 time0209**

TIME 209

- TSMorph ..... ist ein komplexes MORPH-Programm ! Das gesamte Verzeichnis incl. TSMorph-render liegt als LHA-File vor, mit der Möglichkeit, das Archiv von der Workbench aus auf DF1: oder in das RAM: zu entpacken ! Vers. 2.0, engl.
- APPMenu ..... ist ein Workbench-Utilitie, welches das Eintragen eigener Menü-Punkte in das Tools-Menü der Workbench ermöglicht. Alle Menüpunkte und die Befehle können frei definiert werden. Alle Programme werden als eigene, asynchrone Prozesse gestartet. Es können Argumente für diese Programme durch Piktogramme oder Dateiauswahlfenster angegeben werden. Vers. 1.4, OS 2.0, deutsch
- DiskSalv2 ... Effektiver Disketten-Doktor für alle Amiga-file-system-devices Vers. 11.27, OS 2.0, engl., Update zur TIME 200

MODULES ..... mod.btx erreichte im Musikwettbewerb Platz 23

Disk Merken

#### <span id="page-14-1"></span>**1.11 time0210**

TIME 210

- ParaDroid\_II .. ist eine Top-Umsetzung des bekannten kommerziellen Spiels, bei dem es um die Beseitigung von aufständigen Robotern innerhalb eines Raumschiffes mit mehreren Ebenen geht. Deutsche Kurzanleitung.
- WBStart ....... ist ein Shell-Programm zum Emulieren der Workbench-Startup-Prozedur. Vers. 1.3, engl.

AppCon ........ ist ein weiteres CLI-Tool, gedacht zum Einbau in die Shell-startup. AppCon ermöglicht das Schreiben eines File-Namens in ein Shellfenster, indem das Icon des Files einfach auf das Shellfenster gezogen wird. Zum Testen wurde AppCon bereits in die shell-startup dieser TIME installiert. Vers. 37.101 (first release), engl.

Disk Merken

# <span id="page-15-0"></span>**1.12 time0211**

TIME 211

AmigaBase ..... ist eine programmierbare hierarchische Hauptspeicherdatenbank zur Verwaltung von Musikkassetten, Videobändern, Adressen, etc. Aber auch kompliziertere Anwendungen wie z.B. Buchhaltung mit automatischem Überweisungsausdruck und Schreiben von Rechnungen bereitet AmigaBase keine Probleme. Die Installation der Liobraries ist erfolgt; aus Platzgründen ist die reqtools.library für OS 1.3 nicht enthalten. Beispiels-Projekte liegen in DATA. Anstelle des Bildanzeigers DISPLAY wurde PPSHOW eingesetzt. Vers. 1.31, deutsch, Update zur TIME 179 . SPlay ......... ist ein kleiner, schneller "multiformat moduleplayer" in CD-Look. Erkennt 20 verschiedene Musikformate ! Vers. 3.1, OS 2.0, engl.

MODULES ....... aus Platzgründen hier nur ein "Small-Modul"

Disk Merken

# <span id="page-15-1"></span>**1.13 time0212**

TIME 212 AmBase ......... Modulare Datenbank ! Spezielle Module können direkt beim Autor bestellt werden, so daß selbst Anfänger keine Probleme mit dieser Datenbank haben werden. Vers. 0.91, deutsch. Print-Manager .. Printer-Spooler für alle Programme. Vers. 2.0, OS 2.0, engl., Update zur TIME 131 MODULES ....... "mod.you and a" belegte Platz 12 im Musikwettbewerb ! Disk Merken

# <span id="page-15-2"></span>**1.14 time0213**

TIME 213

MTool ....... ist ein komplexes Directory-Util in der Art von SID oder

DIR OPUS. - Die auffallendste Besonderheit ist die Verwaltung von LHA-Archiven: Wenn Sie ein Archiv in der Verzeichnisliste doppelklicken, wird der Archivinhalt angezeigt - als wäre es ein Unterverzeichnis. Fast alle Funktionen können so auf das Archiv angewandt werden: Kopieren, Schieben und Löschen einzelner Dateien des Archivs. Es können auch Dateien in das Archiv kopiert werden. - MultiTool läuft auflösungsunabhängig auf jeder Screengröße, sowohl auf dem Workbenchscreen als auch auf einem eigenen. Die Zeichensätze können per Fontrequester eingestellt werden. Alle Einstellungen werden in einer Konfigdatei gespeichert und beim Programmstart übernommen. - Gadget- und Tastatursteuerung - Externe Programme konfigurierbar für IFF-Bilder und -Sounds, MOD-Files, ANIM-Files und ASCII-Texte. Außerdem kann ein Filemonitor eingebunden werden. Im Werkzeug-Menü sind weitere zehn Programme frei belegbar. Vers. 1.4, OS 2.0, deutsch. Top-Timer ... komfortabler Termin-Planer ! Top-Timer wurde auf das gleichlautende Verzeichnis assign´t. Vers. 1.02, OS 2.0, deutsch

CCD ......... ist ein CLI-Util, welches eine Art Brainfile anlegt, wonach ein CD überall hin möglich ist, ohne daß Pfade angegeben werden müssen. Die TIME 213 wurde eingelesen, das Brain-File liegt im S-Verzeichnis. CCD selbst befindet sich in der C-Schublade. Vers. 3.2, OS 2.0, engl.

Disk Merken

# <span id="page-16-0"></span>**1.15 time0214**

TIME 214

MainActor ..... modulares Animations-Programm für komplexe Animationen. Geeignete Formate: Animation Loader Max. Depth Animation Saver ---------------- ---------- --------------- Universal Universal\_PicassoII IFF-Anim5 8 Bit IFF-Anim5 IFF-Anim7\_16 8 Bit IFF-Anim7\_16 IFF-Anim7\_32 8 Bit IFF-Anim7\_32 IFF-Anim8\_16 8 Bit IFF-Anim8\_16 IFF-Anim8\_32 8 Bit IFF-Anim8\_32 IFF-AnimBrush 8 Bit Picture Loader **Picture Saver** -------------- ------------- Universal Universal\_PicassoII

IFF 24 Bit IFF Workbench-Icon 4 Bit Workbench-Icon PCX 8 Bit Das komplette Programm-Paket liegt als LHA-File auf der TIME. Es besteht die Möglichkeit, das Archiv von der Workbench aus auf DF1: oder in das RAM: zu entpacken. Vers. 1.1, OS 2.0, engl. Blanker ....... ist ein einstellbarer Bildschirmschoner. Vers. 1.4, OS 2.0, engl., Update zur TIME 192 . MODULES ....... Auf dieser Disk mod.speedball\_ii\_remix Damit endet unsere Musik-Kollektion der erfolgreichsten Wettbewerbs-Module ! Auf den kommenden TIME finden Sie wieder die neuesten Top-Musikstücke aus der Scene !

Disk Merken

#### <span id="page-17-0"></span>**1.16 time0215**

TIME 215

RSys .......... ist ist eine hervorragende Mischung von Xoper, ARTM, TaskX und anderen System-Utils mit Workbench-Unterstützung in der Art von AppIcon und Toolmanager. Incl. dokumentiertem Source !

> Das Programm-Paket befindet sich in geschachtelten LHA-Archiven auf dieser Disk. Über die Workbench kann ein erstes Entpacken auf DH0: oder ins RAM: vorgenommen werden. Hierbei wird ein Installations-Script für den Commodore-Installer (nicht auf der Disk) entpackt, mit dem die weiteren Archive in die richtigen Schubladen auf Harddisk pp. kopiert werden können. Selbstverständlich können die Archive auch "zu Fuß" über das CLI entpackt werden; LHA befindet sich im C-Verzeichnis.

Vers. 1.2, OS 2.0, deutsch

SuperDuper .... Spitzen-Kopierprogramm ! Das Programm wurde stark überarbeitet ! Die Textfiles für TeX, Postscript und Guide wurden mit der Möglichkeit des Entpackens (ins RAM:) als LHA-Archiv abgelegt. Vers. 3.0, OS 2.0, engl., Update zur TIME 91 !

Touch ......... CLI-Programm ! Ändert das File-Datum in das aktuelle

Datum ! (à la UNIX) OS 2.0, engl.

Disk Merken

#### <span id="page-18-0"></span>**1.17 time0216**

TIME 216

```
VIRUS_CHECKER
(Erik Løvendahl Sørensen) -- Version 6.29 !
-------------
sehr komplexes Anti-Viren-Programm mit verschiedenen Auf-
ruf-Optionen (vom CLI / startup-sequence aus)
Die Option Virus_checker -q checkt Disk, Files, Speicher;
die Option Virus_checker -q dh0: checkt gleiches und noch
die Harddisk (DH0:).
Die Documentation liegt als GUIDE-File vor, wurde aber aus
Platzgründen gepackt und wird über muchmore angezeigt !
Auf benötigte Programme für das INSTALL-Scriptfile wurde
keine Rücksicht genommen !
Update zur
           TIME 208
          !
Für OS 1.3 und 2.0.
VirusZ
Version 3.07
------
ist ein ebenfalls sehr komplexes Programm, ähnlich des
Virus Checkers.
Sehr viele Optionen, z.B. das Checken gecrunchter Files !
Incl. des DLD - Programmes zum Entpacken von Powerpacker-Files
und VZBE - ein VirusZ-Brain-Editor !
Achtung ! Die zum Installieren benötigten C-Befehle befinden
          sich nicht auf der Disk !
         Auf der AVD wurde VirusZ für OS 2.0 einsatzfertig
          installiert !
Update zur TIME 161 !
Für OS 1.3 (reqtools.library tauschen!) und OS 2.0.
VT (SCHUTZ)
Version 2.55
--
ist ein Multi-Programm, was nach Aufruf den Speicher
checkt und auf Wunsch jede Diskette in allen Laufwerken.
Reagiert auf jede Art von Viren und Speicherveränderungen.
Der Autor des Programmes sucht weitere Viren, um das Pro-
gramm stets auf dem neuesten Stand halten zu können.
Eine entsprechende Virensuchliste ist auf der Disk unter SCHUTZ.
Wer uns einen der Viren zuschickt (bzw. einen neuen, den
dieses Programm nicht kennt), erhält automatisch eine
neue AntiVirenDisk mit einem Programm, das diesen Virus
```

```
dann erkennt, zugesandt !!!
   Autor : Heiner Schneegold
   Update zur
              TIME 201
             !
   Für OS 1.3, 2.0 und 3.0 !
Disk Merken
```
# <span id="page-19-0"></span>**1.18 time0217**

TIME 217

- MagicWB ....... ist ein komplexes Programm-Paket, um der Workbench ein stilvolles Aussehen zu verleihen ! 3D- / 8 Farben - Icons, 40 Background-Patterns und vieles mehr ! Vers. 1.0, OS 2.0, engl.
- Fill .......... ist ein CLI-Programm und zwar ein komfortabler Ersatz für den MOVE bzw. COPY-Befehl ! Fill checkt vorab den freien Diskplatz und kopiert dann die gewünschten Programme. Sobald der Diskspeicher erschöpft ist, meldet FILL, daß die nächste Disk eingelegt werden soll. Die Original-Files werden gleichzeitig gelöscht (MOVE-Befehl = voreingestellt) oder belassen (Option). Sources als LHA-File. Vers. 1.1, engl.
- DD10 .......... Directory Scanner ist ein weiteres CLI-Programm, gedacht als Ersatz für die Befehle DIR und LIST - mit sehr vielen nützlichen Optionen ! Vers. 1.0, engl.

Disk Merken

#### <span id="page-19-1"></span>**1.19 time0218**

TIME 218 AdressManager ..... ist eine weitere Adress-Datenbank, u.a. mit den Möglichkeiten Suchen, Sortieren und natürlich Drucken. Vers. 1.0, deutsch Knack ............. ist ein Hilfsprogramm für den Umgang mit LHA/DMS mit eigener Oberfläche, bedienbar über Maus und Filerequester.

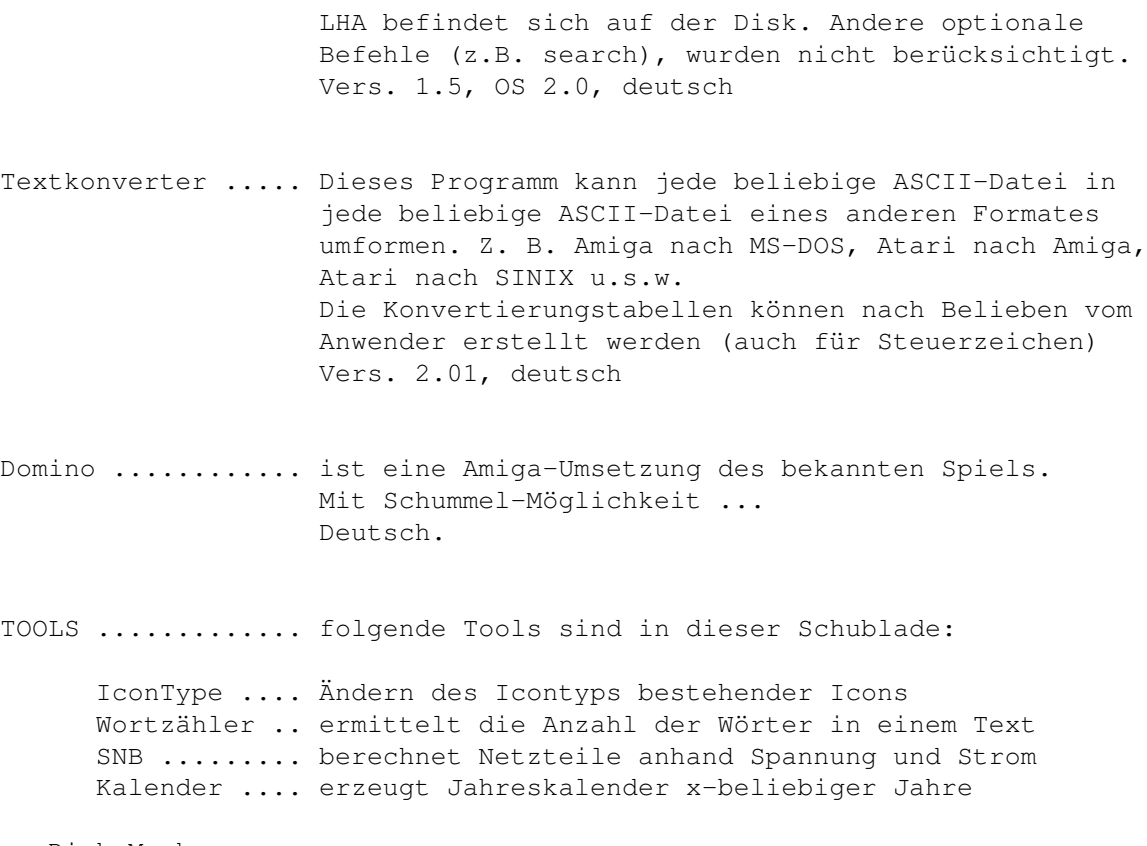

Disk Merken

# <span id="page-20-0"></span>**1.20 time0219**

#### TIME 219

PPaint ............ Funktionsfähiges Top-Demo des Grafik-Programms PERSONAL-PAINT. Einziger Unterschied zur kommerziellen Version: Ein DEMO-Text wird eingeblendet. Incl. diversen Beispielen. Vers. 2.1, deutsch, italienisch und englisch. Achtung ! Diese Disk ist NICHT selbstbootend !

Disk Merken

# <span id="page-20-1"></span>**1.21 time0220**

TIME 220

Shanghai 93 .. Top-Variante des bekannten Shanghai- (oder Tiles-) Spiel mit verschiedenen Optionen. Englisch.

Look V2.0 .... leistungsfähiger Textanzeiger, welches hervorragend zum Anzeigen von Diskettenmagazinen geeignet ist. Unterstützt IFF-Bilder, IFF-Brushes, beliebig viele Fonts, ANSI, "Load-While-Reading", eigene Textbefehle, Scrolling, Untermenüs und besitzt eine Suchfunktion, u.s.w. Vers. 2.0, deutsch, Update zur TIME 196 .

Qdisk ........ ist ein Workbench-Programm mit den Funktionen des CLI-INFO Befehls ! Vers. 1.1, OS 2.0, engl.

Disk Merken

#### <span id="page-21-0"></span>**1.22 time0221**

TIME 221

- Steuer 1993 ....... hilft Ihnen bei der Einkommensteuererklärung und berechnet schnell und genau Ihre persönliche Steuer. ´Steuer 1993´ befand sich als kommerzielles Programm im Handel und wurde nun als Shareware freigegeben. Deutsch.
- OnTheBall ......... Multi-Tool: Appointment, ToDo-List, Adress-Manager, NotePad, inkl. ARexx-Port Vers. 1.13, engl., Update zur TIME 189 .
- TM ................ "Super-Trashcan". Gegenüber des ursprünglichen Mülleimers, der eigentlich nichts anderes als ein normales Directory ist, löscht TM die eingezogenen Files. Nach Aufruf des Programms wird der "Mülleimer" als Icon auf der Workbench erzeugt ! Achtung ! Es ist möglich, daß das Icon durch irgendwelche Fenster verdeckt ist. Also, nach dem Aufruf(!) auf Suche nach dem "Schwarzen Loch" gehen ! Vers. 1.5, OS 2.0, engl.

Disk Merken

#### <span id="page-21-1"></span>**1.23 time0222**

TIME 222

Textra ........ ist ein anwenderfreundlicher Text-Editor ! Einfach zu benutzen und eine Menge Features, z.B. Hintergrund-Druck, AREXX-Script-Operationen, UNDO-Funktion, Mehrfach-Fenster, verschiedene Fonts, u.s.w. Achtung ! Länger andauernder Nerv-Requester !

Vers. 1.14, OS 2.0, engl.

- FishConti ..... CanDo-Programm zum Einlesen der Fish-Contents-Files ! Nach dem Start des Programms, werden diese Dateien durch Einlegen einer AmigaLibDisk (in ein beliebiges Laufwerk) eingelesen und angesammelt. Diese können anschließend per Datei-Requester abgespeichert werden. Vers. 2.0, deutsch, Update zur TIME 157 .
- ILBM2Bin ...... ist gedacht, um IFF-Bilddatein zu entpacken und sie als Binärfiles abzuspeichern. Dies ist vor allem für Programmierer interessant, die solche Bilder in eigenen Programmen verwenden wollen. Vers. 1.0, OS 2.0, nur CLI, deutsch
- XAtoms ........ ist ein Logic-Spiel für zwei ! Die Aufgabe ist, feindliche Atome zu vernichten und die eigenen zu sichern. Aber verursachen Sie keinen Atom-Unfall ... Englisch.

Disk Merken

#### <span id="page-22-0"></span>**1.24 time0223**

TIME 223

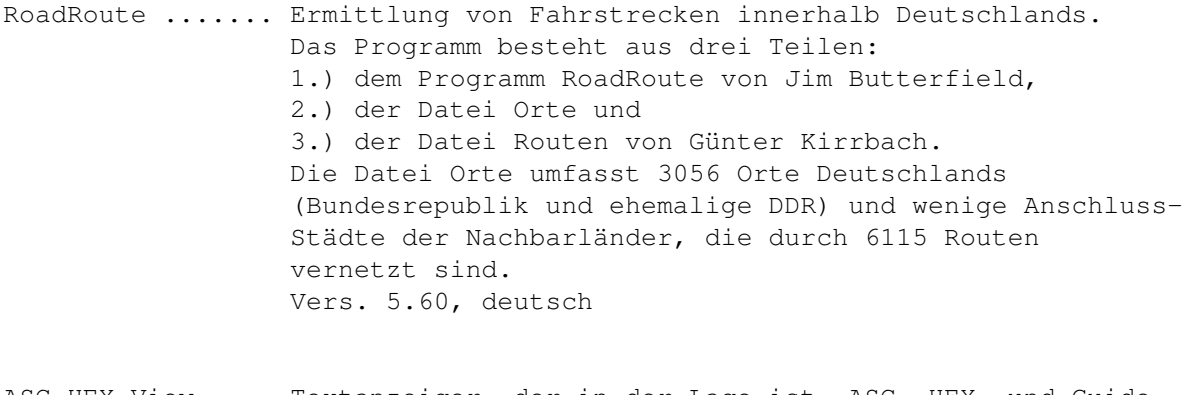

- ASC-HEX\_View .... Textanzeiger, der in der Lage ist, ASC- HEX- und Guidefiles zu unterscheiden ! (Guide-Files benötigen externe Programme, die nicht auf dieser Disk enthalten sind, so daß Guide-Texte als ASC-Files dargestellt werden !) Vers. 1.0, OS 2.0, deutsch.
- FishToGuide ..... CanDo-Programm; erlaubt das Konvertieren der Fish-Contents in Guide-Files. Einfach nur die Contents-Icons auf das FishToGuide-AppWindow ziehen ! Vers. 1.0, OS 2.0, deutsch

Disk Merken

#### <span id="page-23-0"></span>**1.25 time0224**

TIME 224

ABackup ........ Harddisk-Backup und File-Archivierung der Profi-Klasse mit sehr vielen Optionen ! Vers. 4.01, engl., Update zur TIME 207 VirusWorkshop .. Mammut-Virenchecker, der nicht nur sehr viele ←- Viren kennt, sondern auch auf verschiedene Arten prüft ! Erkennt 120 File- und 230 Bootblockviren ... Incl. DosTouch - einem Snoopdos-ähnlichen Programm ! Vers. 2.4b, engl., Update zur TIME 208 SysInfo ........ gibt detaillierte Aufschlüsse über das System ! Vers. 3.22, engl., Update zur TIME 158 .

AppCon ......... erlaubt das Schreiben eines File-Namens in ein Shellfenster, indem das Icon des Files einfach auf das Shellfenster gezogen wird. Vers. 37.129, engl., Update zur TIME 210 Disk Merken

#### <span id="page-23-1"></span>**1.26 time0225**

TIME 225

Ach-Ja ....... ist das neueste Shareware-Spiel von Peter Händel. Es basiert auf der SAT 1 - Gameshow 5x5. Aufgabe ist das Erraten von 5-Buchstaben-Wörtern. Es können bis zu 6 Spieler daran teilnehmen und die Spielrunden gehen über 5, 10 oder 20 Runden. Deutsch.

MandelMania .. ist ein schnelles Mandelbrot- /Julia- Kalkulationsprogramm mit vielen Features, z.B. -automatisches Animations-Erzeugen über AREXX-Script -2.5\* schneller als MandFXP -On-Line-Hilfe über Amigaguide -Unterstützung aller Grafik-Modi (incl. AGA) -IFF-Format und vieles mehr ! MANDELMANIA liegt als LHA-File auf der Disk. Es besteht die Möglichkeit, von der Workbench aus, das Archiv ins RAM: oder auf DF1: zu extrahieren ! Vers. 4.1, OS 2.1, engl.

```
BlitzBlank ... Wieder ein neuer Screenblanker ...
               Aber dieser hat u.a. folgende Features:
               - AGA/OS 3.0 kompatibel
               - die meisten Modules sind mit Grafikkarten kompatibel
                 (getestet mit Picasso II)
               - GUI-Interface
               - ASL-filerequester
               - Commodity
               - incl. Mouse-Blanker
               und vieles mehr !
               BLITZBLANK liegt als LHA-File auf der Disk. Es be-
               steht die Möglichkeit, von der Workbench aus, das
               Archiv ins RAM: oder auf DF1: zu extrahieren !
               Vers. 1.01, OS 2.0, engl.
```
Disk Merken

# <span id="page-24-0"></span>**1.27 time0226**

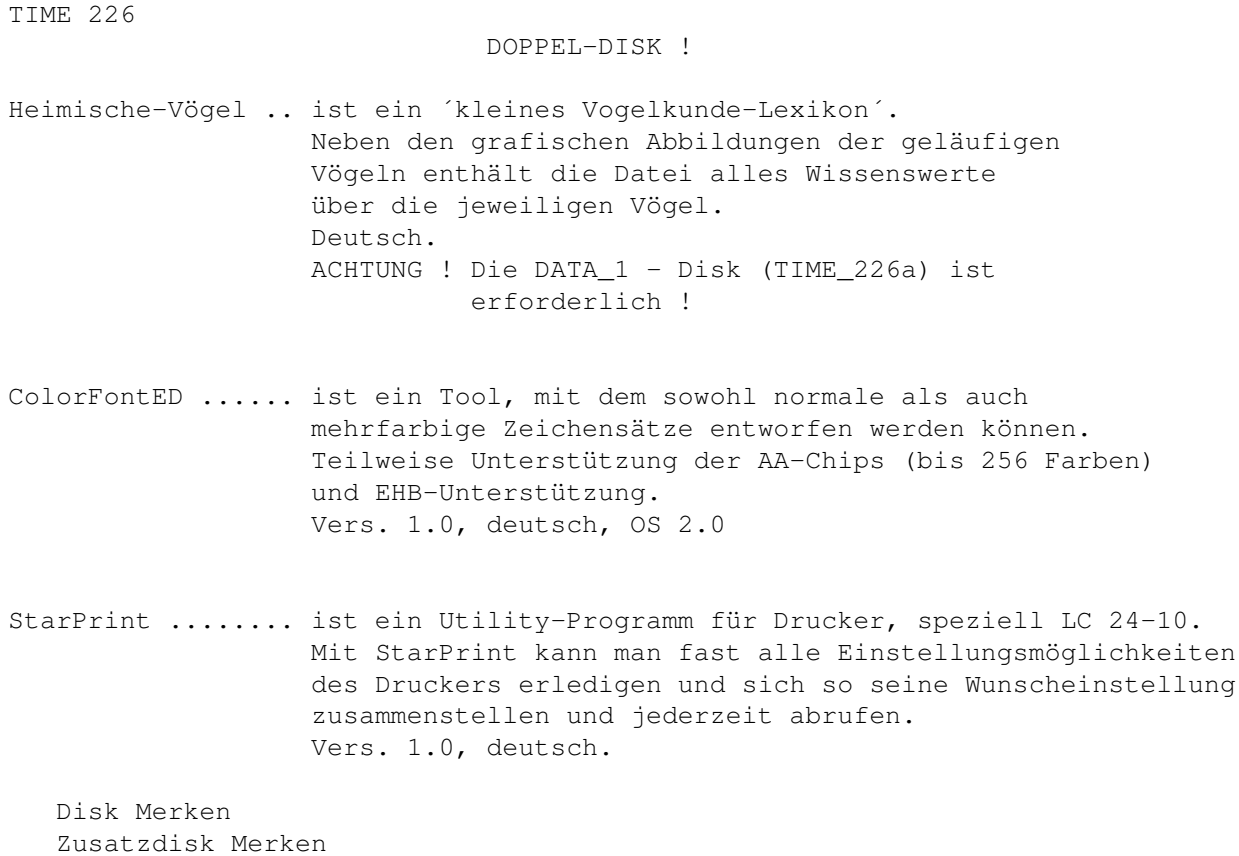

# <span id="page-24-1"></span>**1.28 time0227**

TIME 227

WS\_Packhelp ...... Es gibt viele Packer wie LHA, ARC, UnZip usw. die man von dem Command Line Interface (CLI) starten und benutzen kann. Sie alle haben aber keine Benutzeroberfläche und können nicht von der Workbench aus gestartet werden. Genau da kommt jetzt WS\_PackHELP ins Spiel. Das Tool unterstützt max. 14 Packer die in der Datei -Packer.config- im Verzeichnis -S:- angegeben werden müssen. WS PackHELP unterstützt alle Optionen, die in den einzelnen Packer von Ihren Programmiereren eingebaut worden sind. Vers. 2.0, deutsch, OS 2.0

VirusWorkshop .... ist, wie der Name schon sagt, ein sehr komplexes und aktuelles Anti-Virus-Programm, welches nach jeder Art von Viren sucht, diese zerstört und weitere, sehr nützliche Optionen parat hält. Vers. 2.5, OS 2.0, deutsch/englisch, Update zu TIME 224 .

NewList .......... Top-CLI-Befehl - sehr schneller Ersatz für LIST (ls). Konfigurierbar. Inklusiv einiger Beispiels-Scripts u.s.w. Die deutsche config.-Datei liegt im Verzeichnis s; die anderen wurden als LHA-Archiv abgelegt. Vers. 8.1, englisch, OS 2.0, Update zu TIME 131 .

Disk Merken

#### <span id="page-25-0"></span>**1.29 time0228**

TIME 228

AmigaRoute ....... ist ein ShareWare Streckenplanungs-Progamm für den Amiga. Es sucht die kürzeste und schnellste Straßenverbindung zwischen zwei Städten. Die Strecken beruhen zu einem grossen Teil auf den Daten des Programms 'RoadRoute' (s. TIME 223 ) \* 'Amiga Route' berechnet die kürzeste und die schnellste Route. \* 'Amiga Route' zeigt die Route sowohl tabellarisch als auch grafisch an. \* Die Durchschnittsgeschwindigkeiten können für jeden Straßentyp eingestellt werden. \* Verschiedene Detailstufen in der Karte. \* Anzeige von Informationen zu Orten in der Karte. \* 'Amiga Route' besitzt eine Style-Guide konforme

Benutzeroberfläche. \* Umlenkung des 'Amiga Route' Screens auf Grafikkarten möglich. Die Karte passt sich automatisch der Auflösung des Screens an. Vers. 1.0, OS 2.0, deutsch VirusChecker ..... neueste Version des Anti-Virus-Programmes, welches auch als Hintergrund-Task eingesetzt werden kann. Vers. 6.30, englisch, Update zu TIME 216 CassCover ........ ist ein Druck-Util, um Audiokassetten-Hüllen übersichtlicher zu gestalten. Vers. 1.12, OS 2.0, deutsch

Disk Merken

#### <span id="page-26-0"></span>**1.30 time0229**

```
TIME 229
TimerII ....... Das Programm TSO II ist ein Optimizer.
                - Unterstützt alle DOS-Formate DOS0-5
                - Es kann auch mit 2 Platten gearbeitet werden, wenn
                  diese nicht die gleiche Aufteilung haben
                - Unterstützt Hard- und Softwarelinks
                - Unterstützt den mitgelieferten Timer (s.u.)
                - Vollständige Assemblerprogrammierung
                Vers. 2.04, OS 2.0, deutsch.
                Mit dem Programm TIMER II können andere Programm zu
                bestimmten Zeiten gestartet werden. Das Programm ist
                im Lieferumfang von TSO II enthalten.
                - als Commodity entworfen
                - es können beliebig viele Zeiten verarbeitet werden
                - zu jeder Zeit können mehrere Programme gestartet
                  werden
                - es kann auf die Beendigung von einzelnen Programm
                  gewartet werden
                ACHTUNG ! WICHTIG ! Die Zeiteinstellungen stellen
                -------------------- Sie über ein Menü ein, welches
                                    mit CTRL-ALT-T aufgerufen wird !
                Vers. 2.06, OS 2.0, deutsch.
Lotto ......... ist eine Lottoverwaltung für Lotto am Samstag.
                LottoPRO verwaltet und berechnet (auch Gewinne) für alle
                in Bayern und Baden-Württemberg (größtenteils auch in
                anderen Ländern nutzbar) zugelassenen Voll-und VEW-Systeme!
                Vers. 2.0, deutsch, Update zu TIME 191 .
OctaMED ....... OctaMED Professional (FD), der Profi-Musik-Editor !
                Acht-stimmig, MIDI-Unterstützung, u.v.m. kennzeichnen
                dieses Programm.
```
Vers. 5.00a, OS 2.0, engl.

Disk Merken

#### <span id="page-27-0"></span>**1.31 time0230**

TIME 230

Fahrschule ..... Trainer-Programm für Fahrschul-Aufgaben mit grafischer Unterstüzung. Verschiedene Themenbereiche. Mit einen Mausklick AUF DEN PUNKT können die richtigen Antworten angekreuzt werden. Incl. Statistik-Auswertung. Vers. 2.0, OS 2.0, deutsch.

- Askalon ........ ASKALON Wettlauf um die Königswürde (Strategie-Game) Man übernimmt im Jahre 483 n.Chr. die Rolle eines einfachen Bauern in Transnirwanien. Dieser muß nun versuchen, durch geschicktes Wirtschaften in der sozialen Skala bis zum König aufzusteigen. Im Gegensatz zu ähnlichen Spielen wurde hier etwas mehr Wert darauf gelegt, die Zeiträume zu veranschaulichen. Wenn eine gewisse Zeit vergangen ist, stirbt der Spieler, und sein Sohn übernimmt das Ruder. Deutsch.
- Galactoid ...... ist ein 1- oder 2-Spieler "SHOOT-EM-UP"-Spiel, basierend auf den klassischen Galaxian und Galaga. Strapazieren Sie Ihren Joystick auf 30 Stationen ... Englisch.

Disk Merken

### <span id="page-27-1"></span>**1.32 time0231**

TIME 231

.

Schutz ......... Neueste Version des Programm-Paketes VT ! Komplexes Anti-Virus-Programm mit genauester Erkennung aller Viren-Arten ! Vers. 2.56, alle OS, deutsch, Update zu TIME 216

Knack .......... Knack ist eine Benutzeroberfläche für LHA/DMS, mit der es möglich ist, mit der Maus und über Filerequester, die Quell- und Zielpfade auszuwählen. Vers. 1.5a, OS 2.0, deutsch, Update zu TIME 218 .

JM\_Test ........ ist ein Joystick- und Mouse-Testprogramm. Vers. 1.0, deutsch

Disk Merken

# <span id="page-28-0"></span>**1.33 time0232**

TIME 232

MegaFish .......... Mega/Fish war urspruenglich als Ersatz fuer das bekannte Programm "Aquarium" gedacht. Irgendwie ueberkam den Autor aber die Programmierwut ... Heraus kam eine komplexe Daten-Verwaltung mit Einträgen für die Amiga-Magazin-PD und für die SaarAG. Kompatibel zu den Data´s vom besagten Aquarium ! Vers. 0.82, OS 2.0, deutsch.

BackGammon ........ ist eine WB-Variante des altbekannten Spiels gegen Computer oder menschliche Gegner. Vers. 0.99, englisch.

Disk Merken

#### <span id="page-28-1"></span>**1.34 time0233**

TIME 233

ReOrg .......... hervorragender High-Speed-Disk-Optimizer und File-System-Umwandler ! Dies ist ein Programm, das die Anordnung der Daten auf Disketten oder Festplatten verbessert, um den Zugriff auf Dateien und Verzeichnisse zu beschleunigen. Vers. 3.11, OS 2.0, engl., Update zu TIME 102 .

Hinweise: Der später eingetroffene Patch zur Behebung einiger Fehler wurde bereits erfolgreich angewendet ! ReOrg wurde als LHA-Archiv auf die TIME gelegt. Es besteht die Möglichkeit, ReOrg über die Workbench auf DF1: oder ins RAM: entpacken zu lassen !

IN\_OUT\_Board ... Bauanleitung für ein MULTI\_IN\_OUT\_BOARD mit Schaltplänen (IFF-Bilder). Diverse Anwendungs-Möglichkeiten ! Deutsch.

ScreenFool ..... ist ein Workbench-Operations-Util. Es erlaubt mit "Public"- Screens zu arbeiten und somit Kommandos, Scripts, pp.

auf verschiedenen WB-Screens auszuführen. Vers. 2.4, OS 2.0, engl. StackMon ....... ist ein Monitor, der Aufschluß über den Stack-Anspruch von jedem laufenden Programm gibt. Vers. 1.0, OS 2.0, engl. Disk Merken

# <span id="page-29-0"></span>**1.35 time0234**

TIME 234

SuperKniffel ....... ist ein Würfelspiel mit drei verschiedenden Wahlmöglichkeiten: 1. Einerkniffel 2. Dreierkniffel 3. Sechserkniffel Im Einer-und Dreierkniffel können bis zu vier Personen mitspielen,im Sechserkniffel maximal zwei Personen. Programmbesonderheiten: - 32 Farben - Speicherbare Highscorelisten - Unterstützung für MED-Musikmodule - Maus und Tastatursteuerung - Zugrücknahme - 3 Würfelfrequenzen - Diverse Bonuspunkte - Hilfeoptionen auf den Spielschirmen - Druckoptionen - Würfelstatistiken - Multitasking - Iconify-Funktion - HD-Installation

Vers. 3.0, deutsch

Disk Merken

#### <span id="page-29-1"></span>**1.36 time0235**

TIME 235

MTool ......... ist ein DOS-Utility mit besonderes Features. Herausragend ist die einfache Handhabung von .LHA-Archiven. Vers. 1.5, deutsch, Update zu TIME 213

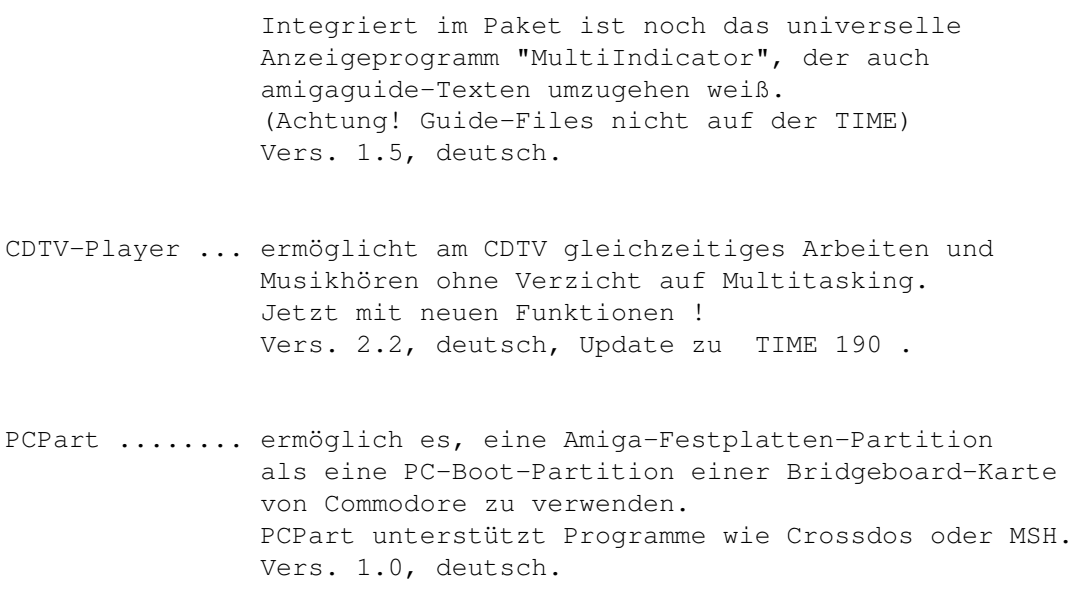

Disk Merken

# <span id="page-30-0"></span>**1.37 time0236**

TIME 236

.

- Schutz ....... neuestes Update des genialen VirenTesters "VT" ! VT checkt auf jede Virenart in verschiedenen Verfahren und zwar auf Disk und Festplatte ! Vers. 2.57, alle OS, deutsch, Update zu TIME 231 .
- KickSave ..... liest das vorhandene Kickstart aus und erstellt dementsprechend ein Kickstartfile (oder -Disk) mit 256 KByte oder mit 512 KByte. Vers. 1.0, deutsch

Disk Merken

### <span id="page-30-1"></span>**1.38 time0237**

TIME 237

DIA\_pro ........ ist ein umfangreiches Programm zur Verwaltung von Diasammlungen mit On-Line-Hilfe. Achtung ! Ein evtl. auftauchender Requester kann mit der linken Maustaste beendet werden und ist ohne Bedeutung ! Das Programm wurde vollständig (in Oberon) umgeschrieben !

Vers. 4.0B, OS 2.0, deutsch, Update zu TIME 156 .

VirusWorkshop .. ist ein sehr komplexes und aktuelles Anti-Virus-Programm in der Art von VT, welches nach jeder Art von Viren sucht, diese zerstört und weitere, sehr nützliche Optionen parat hält. Incl. DosTouch, Vers. 1.4 ! Vers. 2.6, OS 2.0, deutsch/englisch, Update zu TIME 227 .

L.B.C. ......... ist ein einfacher Clibefehl, der in die Startup-Sequence oder in die User-Startup eingesetzt wird, um bei jedem Neustart des Systems die Uhrzeit und das Datum des Einschaltens in eine Datei im S: Verzeichnis zu schreiben. Vers. 1.0, OS 2.0, deutsch.

```
Disk Merken
```
#### <span id="page-31-0"></span>**1.39 time0238**

TIME 238

SuperDark ..... ist ein super-starker Screenblanker mit sehr vielen Effekten und eigenem Parameter-Menü. Basierend auf dem PC/Macintosh-Programm "AfterDark". Vers. 2.0, OS 2.0, engl., Update zu TIME 173 .

Mega/Note ..... ist ein kleiner Notizblock mit max. 99 Seiten. Auf jede Seite passen 6 Zeilen à 24 Zeichen. Die Position des Windows/ des Cursors sowie des Datums und die eingestellte Font werden gespeichert und sind so nach jedem Start wieder aktiv. Weiterhin wird der Export der Daten zum Drucker/Clipboard ermoeglicht. Vers. 0.6, OS 2.0, deutsch.

Disk Merken

# <span id="page-31-1"></span>**1.40 time0239**

TIME 239

AmigaRoute ...... ist ein sehr komplexes Streckenplanungsprogramm ! Es sucht die kürzeste und schnellste Straßenverbindung zwischen zwei Städten. Die Strecken beruhen zu einem grossen Teil auf den Daten des Programms 'RoadRoute' (s. TIME 223 )

\* 'Amiga Route' berechnet die kürzeste und die schnellste Route. \* 'Amiga Route' zeigt die Route sowohl tabellarisch als auch grafisch an. \* Die Durchschnittsgeschwindigkeiten können für jeden Straßentyp eingestellt werden. \* Verschiedene Detailstufen in der Karte. \* Anzeige von Informationen zu Orten in der Karte. \* 'Amiga Route' besitzt eine Style-Guide konforme Benutzeroberfläche. \* Umlenkung des 'Amiga Route' Screens auf Grafikkarten möglich. Die Karte passt sich automatisch der Auflösung des Screens an. Vers. 1.10, OS 2.0, deutsch, Update zu TIME 228 . VirusChecker .... Anti-Virus-Programm, welches auch als Hintergrund-Task eingesetzt werden kann. Geeignet für Disk und Festplatte. Vers. 6.33, engl., Update zu TIME 228 XOper ........... neue Version des alt-bekannten System-Monitor-Programms (siehe FISH 318). XOper arbeitet nun problemlos mit allen Kickstarts (auch 3.0) zusammmen ! Vers. 2.4, engl.

Disk Merken

# <span id="page-32-0"></span>**1.41 time0240**

TIME 240

```
ABackup ....... ABackup ist ein Archivierungsprogramm für den Amiga.
                Mit ABackup kann man sowohl ganze Festplattenpartitionen
                sichern, als auch einzelne Dateien oder Verzeichnisse
                archivieren. Das Programm besitzt ein Intuition-Interface,
                kann Nicht-AmigaDOS Partitionen sichern und die XPK-Library
                zur Kompression benutzen. Unter Betriebssystemversionen größer
                oder gleich 2.0 unterstützt ABackup auch HD-Disklaufwerke
                (1.76 MB) und erkennt Verweise (Hard- und Softlinks).
                Nun mit deutscher Anleitung !
                Vers. 4.03, deutsch, Update zu
                TIME 224
                .
```
Track-Writer .. Mit dem AMOS-Track-Writer können auf relativ komfortable Art und Weise, Files direkt auf die Diskette gebracht werden, so daß man nicht mehr an die Grenzen des DOS gebunden ist. Das hat etliche Vorteile: Schnelleres Laden von Daten; höhere Disk-Kapazität (unter Ausnutzung des Sectorlabels 927000 bytes), u.s.w.

Vers. 2.0, OS 2.0, deutsch.

AppCon ........ CLI-Util, welches das Schreiben eines File-Namens in ein Shellfenster erlaubt, indem das Icon des Files einfach auf das Shellfenster gezogen wird. Incl. Source. Das Programm wurde bereits in die shell-startup eingetragen und wird beim Öffnen einer Shell aufgerufen ! Vers. 37.177, engl., Update zur TIME 224 Disk Merken

### <span id="page-33-0"></span>**1.42 time0241**

TIME 241

DosXS ......... DOS-ACCESS ist ein File-Manager, d.h. der Benutzer hat die Möglichkeit, mit den Dateien und Verzeichnissen auf seinen Speichermedien leicht, aber dennoch komfortabel, umzugehen.

Leistungsmerkmale:

- frei konfigurierbare Gadgets, Menüs und Verknüpfungen.
- Einbindung zusätzlicher Befehle möglich.
- konfigurierbare Zeichensätze (Test-Implementation).
- zusätzliches Konfigurations-Programm.
- unterstützt alle Bildschirm-Formate. (von: 354\*144 bis: 1200\*1200 -> bis zu dieser Größe wurde getestet )
- optionales Fenster auf der Workbench, mit Sizer.
- nahezu unbegrenzter Verzeichniss-Puffer
- unterstützte Standard-Formate:
- IFF-ILBM, IFF-8SVX, Icon´s, PowerPacker-Data, Fonts - TextAnzeiger (HEX und ASCII)
- Viele interne Funktionen: Drucken,Copy, Delete, Rename, MakeDir, ...
- DosXS und DosXsPrefs läuft auf jedem Amiga-System ab Kick 1.3
- Vers. 2.0, deutsch, Update zu TIME 172

WS\_PackHELP ... Es gibt viele Packer wie LHA, ARC, UnZip usw. die man von dem Command Line Interface (CLI) starten und benutzen kann. Sie alle haben aber keine Benutzeroberfläche und können nicht von der Workbench aus gestartet werden. Genau da kommt jetzt WS\_PackHELP ins Spiel. Das Tool unterstützt max. 14 Packer die in der Datei -Packer.configim Verzeichnis -S:- angegeben werden müssen. Mit WS\_PackHELP können nun diese Packer auch über die WB benutzt werden ! WS\_PackHELP unterstützt alle Optionen die in den einzelnen Packer von Ihren Programmiereren eingebaut worden sind. Vers. 2.21, OS 2.0, deutsch, Update zu TIME

Hinweis: der Editor AZ (ED) und das Archivierungsprogramm LHA (von beiden Programmen benötigt) befinden sich im C-Verzeichnis ! Das kplt. LHA-Paket befindet sich auf der TIME 82 !

Disk Merken

# <span id="page-34-0"></span>**1.43 time0242**

TIME 242

VideoMaxe ....... Sehr umfangreiche Video-Dateiverwaltung mit komfortablen Screens ! Vers. 4.20, OS 2.0, engl., Update zu TIME 183

UDT ............. Upper Disk Tools - ein Programm zur Wiederherstellung gelöschter oder verlorener Files von defekten oder normalen Disk ! Vers. 1.0 - Rel. 7, OS 2.0, engl.

SuperView ....... erlaubt das schnelle Darstellen gängiger IFF-Grafiken, die Konvertierung von IFF-Grafiken und "Screen-Grabbing", d.h. Abspeichern von Screens als IFF-Grafik ! Vers. 1.0, OS 2.0, deutsch

Disk Merken

#### <span id="page-34-1"></span>**1.44 time0243**

TIME 243

Autoschlange ...... Ziel des Spieles ist es, soviele (deutsche) Nummernschilder wie möglich zu erraten. Die Bewertung erfolgt durch ein einfaches Punktesystem. Die Besten können sich in die Highscore eintragen. Vers. 1.5c, deutsch, Update zu TIME 82

- Monopoli .......... astreine Umsetzung des bekannten Familienspiels ! Bis zu vier Mitspieler können antreten, wobei der Amiga aber auch mitspielen darf ... Deutsch.
- Beans ............. ist ein Firmen-Wirtschaftsspiel mit der Aufgabe, den meisten Umsatz zu erzielen. Es gibt neben Ihrer Firma, die "Super Beans" und "United Beans". Ihre Firma heißt "Universal Beans". Sie fangen mit einem Firma+Roboter sowie 1000\textdegree{} (\textdegree{} ist die ←- Währung) an. Vers. 1.35d, deutsch.

Dart .............. ist ein Programm, das ihnen die Rechnerei beim Dart-Spielen abnimmt. Es werden bis zu acht Spieler verwaltet. Der Ligamodus erlaubt Langzeitwertungen und erstellt automatisch Tabellen. DART beherrscht folgende Spielmodi: Standardspiel (mit beliebiger Startpunktzahl), Highscore. Vers. 0.8, deutsch.

JM\_Test ........... dient zum zum Testen der Mouse oder des Joysticks. Man kann auf einfachste Art und Weise prüfen,ob der Joystick / die Maus noch intakt sind. Vers. 1.01, deutsch, Update zu TIME 231 .

Disk Merken

#### <span id="page-35-0"></span>**1.45 time0244**

#### TIME 244

Malmal .... ist ein ausgezeichnetes Mal- und Zeichenprogramm zum Entwerfen von Bildern und Brushes (Pinseln). Vers. 2.2, deutsch.

> Mit in dieser Schublade befindet sich ein 4-Bit-Bild einer Smaragd-Eidechse von MT Graphic & Design !

Von MT erhielten wir zwei Disketten, die Sie bei uns zum Preis von DM 4.- / Stück erhalten können: MT - 1: 8 Bilder mit Auflösungen 320\*200 bis 640\*512 MT - 2: 10 JPEG-Bilder, Aufl.: 736\*580 bis 1024\*736 (24BIT); Bilder werden auf AA-Rechnern in HAM8-Modi dargestellt.

Viewer .... ist ein Anzeige-Programm mit folgenden Features:

- 1. Der Dateirequester ist ein Multiselectrequester. (Mehrfachauswahl)
- 2. Text und/oder Iff-Dateien werden erkannt.
- 3. Alle Text oder Iff-Dateien können, sofern die WB geladen und ein AppIcon auf der Workbench plaziert ist, angezeigt werden
- 4. Die Textdateiengröße ist nur vom Speicher abhängig.
- 5. Suchfunktion bei Textdateien
- 6. Alle Auflösungen bei Iff-Bildern werden dargestellt.
- 7. Paßt ein Bild nicht auf die Bilschirmseite scrollt das PRG automatisch.

Achtung! Nach Aufruf des Programmes erscheint das Icon in der rechten unteren Screen-Ecke ! Vers. 1.0, OS 2.0, deutsch.

FKM ....... Fahrzeugkosten-Manager ! FKM sorgt für den Überblick über Benzinausgaben und gefahrene Kilometer.

Leistungsumfang von FKM: - Ausgabe der Daten in einem Diagramm - Statistische Auswertung nach Preisen, Reichweite und Verbrauch - Ausdruck einer Liste aller eingegeben Daten - Bildschirminhalt kann ausgedruckt werden - Bedienung und Benutzeroberfläche nach User-Interface Style-Guides - Komfortables Online-Hilfssystem für Requester und Menüs durch AmigaGuide - Einstellbare Zeichensätze für Diagramme und Statistikausgabe - Selbst konfigurierbar über Menü oder Tool-Types - Einheiten für Längen-, Hohlmaß und Währung, sowie Dezimalpunkt und Datumsformat selbst wählbar Vers. 1.32, deutsch, Update zu TIME 171 .

Disk Merken

# <span id="page-36-0"></span>**1.46 time0245**

TIME 245

.

Lohnsteuer1994 .... hilft Ihnen bei der Einkommensteuererklärung und berechnet schnell und genau Ihre persönliche Steuer. ´Steuer 1993´ befand sich als kommerzielles Programm im Handel und wurde nun als Shareware freigegeben. Hier nun die Fortsetzung ! Deutsch, Update zu TIME 221

- ModSound .......... ermöglicht auf komfortable Weise, Sound- und andere Datenfiles in beliebige Tonkanäle des Audio-Device zu laden und abzuspielen. Die Dateien können in begrenztem Maße bearbeitet und als IFF-Sound oder Datenfiles abgespeichert werden, wobei auch beliebige Tonkanäle mit ihren Files oder Teilen davon zusammengesetzt werden können. Vers. 4.6, deutsch.
- Angie ............. "ANother Great Intuition Enhancer" ist ein Top-Util zur Benutzung von Hot-Keys für alle möglichen Belange. Vers. 1.4a, OS 2.0, engl.

Disk Merken

#### <span id="page-36-1"></span>**1.47 time0246**

TIME 246

Schutz ....... Auch auf dieser Time ist wieder der obligatorische VT in altbewährter Qualität. Unentbehrlich zum Aufspüren und Eliminieren von Viren jedlicher Art auf Floppy und Harddisk und vermutlich unerreichbar in der Anzahl der erkennenden Viren. Vers. 2.58, alle OS, deutsch, Update zu TIME 236 .

```
VirusZ ....... Ein weiteres Spitzenprogramm im unermüdlichen Kampf gegen
               die Virenplage. Prüft Disk und Festplatte, auch in gepackten
               Files. Hervorragend als Hintergrund-Programm einsetzbar.
               Wurde auf der TIME über die startup-sequence aufgerufen.
               Vers. II - 1.00, OS 2.0, Update zu
                 TIME 216
```
Disk Merken

.

#### <span id="page-37-0"></span>**1.48 time0247**

#### TIME 247

```
VED .......... ist ein ein maus-orientierter Editor zu Erstellung und
               Veränderung von Vektorgrafik-Objekten.
```
Incl. der Programme:

"VPlay", ein Utility zur Darstellung und Animation von Vektorgrafik-Objekten. Es arbeitet mit einem auf Schlüsselwörtern beruhenden System von Textdateien zur Beschreibung des Objektes, der Animation und des Hintergrundes. "Grundlagen" ist ein Kurs, dessen Thema die mathematischen Grundlagen der Vektorgrafik sind. Alle Seiten sind im IFF-Format gespeichert; sie können mit einem Malprogramm ausgedruckt werden (Größe entspricht DIN A4). Zum Betrachten der Seiten bitte die Menü-Leise anwählen !

"VConvert" konvertiert die mit VED oder mit VPlay entwickelten Objekt-Dateien in Basic- oder C-Source.

"polygon.library" bietet alle für Vektorgrafik benötigten mathematischen und grafischen Funktionen.

Vers. 1.0, deutsch

Disk Merken

#### <span id="page-37-1"></span>**1.49 time0248**

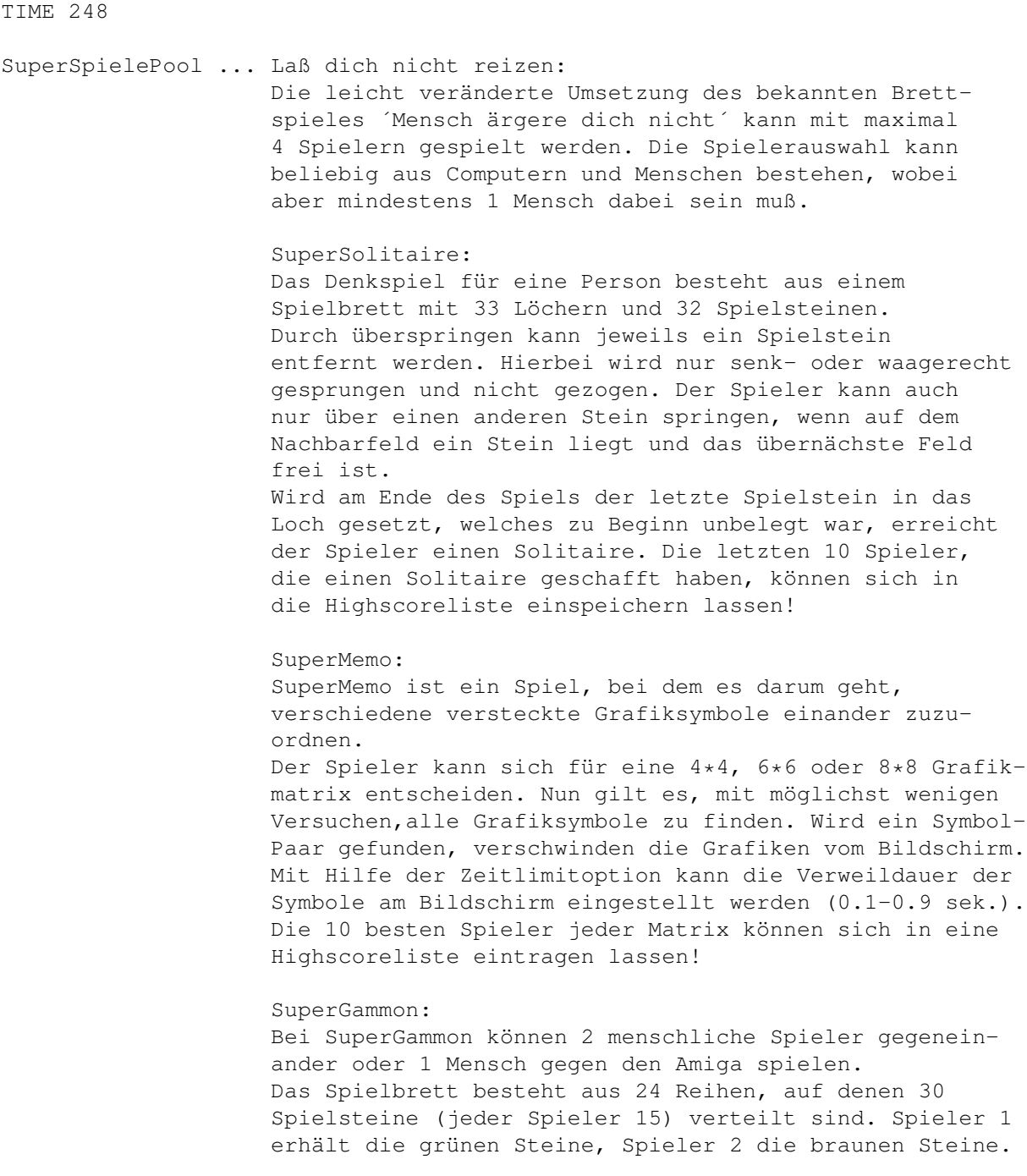

Disk Merken

# <span id="page-38-0"></span>**1.50 time0249**

TIME 249

Angie ......... ist ein Akronym für 'ANother Great Intuition Enhancer'. Es ist ein vielseitiges Multifunktions-Commodity mit komfortabler Benutzeroberfläche, besitzt automatisches 'Fenster-Jagen', automatische Erhöhung der Taskpriorität des Tasks, der zum aktiven Fenster gehört, es merkt sich die letzten aktiven Fenster für jeden Schirm, und bietet neben anderem auch die Möglichkeit, AngieSequenzen, die aus Dutzenden von Intuition-Funktionen, beliebigen Dos-Kommandos und InputEvent-Sequenzen bestehen können, auf eine unbegrenzte Zahl von Hotkeys zu legen. Angie ist komplett lokalisiert mit deutschem Katalog. Version 3.3a, OS 2.0, deutsch, Update zu TIME 245 EdWord ........ ist ein extrem mächtiger Spitzen-Editor mit ← diversen Features. U.a. ist EdWord in der Lage, auch powerpackergecrunchte Texte anzuzeigen. Vers. 4.1, alle OS, engl., Update zu TIME 184

AZap .......... stammt aus der Feder des ABackup-Autors Denis Gounelle. AZap ist ein Binär-Editor der "neuen Generation", welcher die Bearbeitung sowohl von Dateien, Speicher (Memory) als auch Geräten (Devices) wie Festplatten ermöglicht. Es kann zeitgleich mehrere Fenster öffnen. Obwohl dieses Programm nicht als ein Hilfswerkzeug zur Wiederherstellung einer Disk betrachtet werden kann, so hat es doch viele nützliche Funktionen (Drucken und Füllen eines Blocks, Suchen nach Zeichenketten u.s.w.). Vers. 2.13, OS 2.0, deutsch.

Disk Merken

### <span id="page-39-0"></span>**1.51 time0250**

TIME 250 ProTracker ....... Lange hat´s auf sich warten lassen, doch nun ist es da: Das Update vom ProTracker ! Leider fehlte die Anleitung, aber man kommt auch ohne klar ... Zwei Module zum Testen befinden sich in der Schublade MODULES ! Vers. 3.15, Update zu TIME 200 , engl. PowerPlayer ...... Musik-Abspieler - Endversion 4.0 ! Die fremdsprachigen Text-Files wurden als LHA-Archiv abgelegt. -netter schneller trickreicher optimierter 100%-iger Assembler-Code, größtenteils PC-Relativ -arbeitet auf CPU 68000, 68010, 68020, 68030, 68040 und sollte auch auf dem 68060 und allen zukünftigen CPUs laufen -arbeitet mit OS 1.3, 2.0, 3.0 ohne irgendwelche Probleme -kleines hübsches (?) Play-Window -viieeelle optimierte Abspielroutinen -PowerPacker-Library, um immer die neueste und

schnellste Entpack-Routine zu benutzen -unterstützt xpk-gepackte Module -Lh-Library für die beste Kompression, die je ein Modul erfahren hat (ausprobieren!) -ARexx-Port für die Fernbedienung des PowerPlayers -kann in vielen Arten von der Workbench und vom CLI aufgerufen werden -belegt seine Kanäle mit dem Audio.Device Vers. 4.0 (End), alle OS, deutsch, Update zu TIME 191 Wie unter ProTracker erwähnt, liegen zwei Module in der Schublade MODULES - zum Testen ! MineRunner ....... Top-Spiel in der Art von Lode-Runner bzw. Lode; s. TIME 110 , aber mit mehr Features: 4-Spieler-Modus, Stereo-Sound, MultiTasking, High-Score kann abgespeichert werden. Vers. 1.0, engl.

Disk Merken

# <span id="page-40-0"></span>**1.52 time0251**

TIME 251

MRbackup ....... ist ein Festplatten-Backup-Programm. Die Backup-Files können auf Diskette im Amiga-DOS-Format, auf Diskette in einem speziellen Schnell-Format oder auf Streamer gebracht werden. Netzwerk wird unterstützt. Multitasking-fähig. Das Programm-Paket liegt als LHA-Archiv zum direkten Entpacken auf Disk oder ins RAM bei. Vers. 1.15, OS 2.0, engl.

HD-Frequency ... ist ein "Harddiskrecording" System auf Basis normaler 8-bit Sampler. Der Nutzungsbereich ist recht vielfältig: Vom Hilfsmittel zur Videonachbearbeitung bis zum 4 Track Sequenzer zur Erstellung eines Musik-Mixes ist eigentlich ein recht großes Aufgabenspektrum mit diesem Programm zu bewältigen. Das Programm-Paket liegt als LHA-Archiv zum direkten Entpacken auf Disk oder ins RAM bei. Vers. 38.037, deutsch

StatRAM ........ ist eine schnelle RAM-Disk in der Art von VD0: ! Es wurde völlig neu umgeschrieben und den neuen Betriebssystemen angepaßt. StatRAM wurde insoweit installiert, daß das static.device und die mountlist nach DEVS: kopiert wurden. Achtung: unterschiedliche Verfahrensweisen bei OS 2.04 bzw. OS 2.1 ! Vers. 2.2, ab OS 2.04, engl.

Disk Merken

# <span id="page-41-0"></span>**1.53 time0252**

TIME 252

- GunnyGo ....... ist ein tolles Such- und Sammelspiel ab 8 Jahre ! Drei Welten, drei Level. Geschrieben in AMOS-Prof. Deutsch.
- SnoopDos ...... Sie kopieren ein Programm von einer Diskette auf Ihre Harddisk. Anschließend starten Sie das Programm und siehe da ... es läuft nicht ! Dieses ist ein Anwendungsbeispiel für SnoopDos: Das CLI-Util zeigt an, welche zusätzlichen Programme (Libraries pp.) von einem gestarteten Programm nachgeladen werden, also welche Files noch benötigt werden ! Vers. 2.0, engl., Update zu TIME 132

Disk Merken

# <span id="page-41-1"></span>**1.54 time0253**

TIME 253

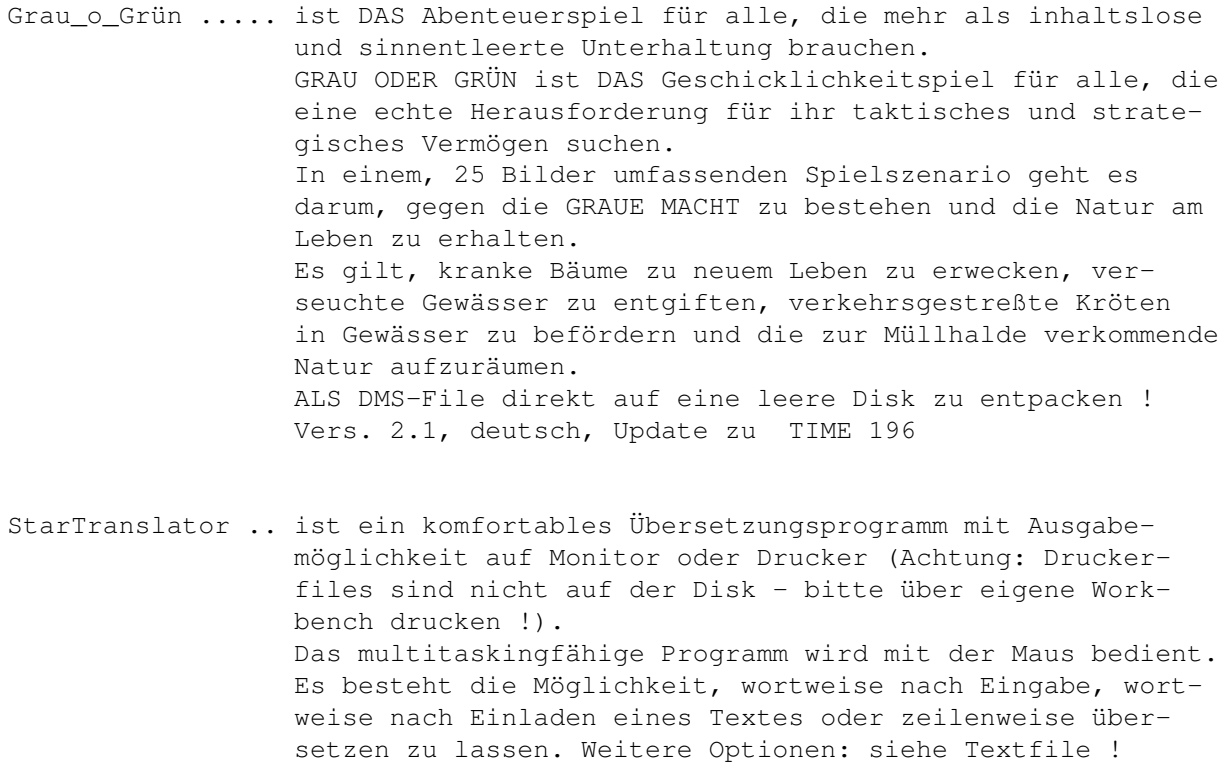

Zum Testen/Üben liegt ein englischer ASCII-Text (Muchmore-Anleitung) mit in der Schublade ! Vers. 3.0, deutsch.

Disk Merken

#### <span id="page-42-0"></span>**1.55 time0254**

TIME 254

Astrologic ....... sehr komplexes Astrologie- und Horoskop-Programm ! ASTROLOGIC berechnet exakte Geburts- und Composit-Horoskope, sowie monatliche Ephemeridentabellen und Transite bis ins Jahr 4000 (!). ASTROLOGIC kennt alle gängigen Systeme zur Häuserberechnung. Übersichtliche und komplette Tabellen erleichtern dem professionellen Astrologen die individuelle Deutung der Horoskope. Alle Texte und Tabellen können sowohl ausgedruckt wie auch abgespeichert werden. Horoskopberechnungen können grafisch ausgegeben und zur weiteren Verwendung (z.B. Ausdrucken) gespeichert werden. Hinweis: Neue Charaktere müssen erst gespeichert werden, damit eine Analyse möglich ist. 68020/68030-Karte wird empfohlen ! Vers. 1.02, OS 2.0, deutsch. (Mind. 2MB RAM erforderl.)

Disk Merken

#### <span id="page-42-1"></span>**1.56 time0255**

TIME 255

AdressMaster ..... ist eine aufwendige Adressverwaltung mit Serienbrief-, Etikett- und Formulardruckfunktionen und ARexx-Port. Die DVI & GUIDE-Files als LHA-Archiv abgelegt. Vers. 1.20, OS 2.0, deutsch

8052 AH-Basic .... ist ein Basic-programmierbarer Mikrokontroller, der dem Mikrokontroller des 8052 von Intel ähnlich ist. Der Unterschied liegt darin, daß dieser in einem 8 KB großen ROM einen Basic-Interpreter integriert hat. Mußten vorher Mikrokontroller mühsam mit Hilfe aufwendiger und kostspieliger Entwicklungssysteme in Maschinensprache programmiert werden, kann man nun dieses in einem speziellen Dialekt der Hochsprache Basic tun. Das Basic-Programm wird in einem externen Eprom gespeichert und startet auf Wunsch automatisch beim Einschalten der Betriebsspannung bzw. eines Resets. Auch ist es möglich, den Interpreter auszulesen und diesen in das Eprom zu brennen. So kann statt des 8052 AH-Basic der wesentlich billigere 80C32 verwendet werden, der spromsparender und

höher taktbar ist (max. 32 MHZ). Wie schon erwähnt, wird der Kontroller in einer speziell für diesen Zweck zugeschnittenen Variante der Sprache Basic programmiert; der Anwender braucht sich nicht in die Abgründe der Maschinensprache zu begeben, um ihn als programmierbare elektronische Steuerung einzusetzen. Die Steuerung einer Modelleisenbahnanlage, einer Wetterstation oder einer "intelligenten" Einbruchsalarmanlage sind einige Möglichkeiten. Zum Programm selbst: Im 8052 AH-Basic ist ein einfacher Zeileneditor integriert, mit dem die Basic-Programme eingeben werden können. Beispiele sind mit auf der Disk. Deutsch.

Disk Merken

# <span id="page-43-0"></span>**1.57 time0256**

```
TIME 256
```
MACHV ....... ist ein Utility, das Hotkeys und viele andere optionale Features für Shell- und Workbench-User beinhaltet. Alle Optionen und Hotkeys können zu jeder Zeit mit SetMachV verändert werden. MachV erlaubt verschiedene Hotkeys und Einstellungen für jedes Fenster oder jeden Screen. Incl. ausführlicher deutscher Anleitung (als Guide-File; mit Powerpacker gecruncht). Vers. 4.2, deutsch, OS 2.0

OPAA ........ OPAA (Object-Painter And Animator) ist ein Grafikeditor, mit dem Sie Grafikobjekte (Bobs, Sprites od. Icons) erstellen, animieren und direkt in eigene Spiele einbinden können. Vers. 1.0, deutsch

Disk Merken

#### <span id="page-43-1"></span>**1.58 time0257**

TIME 257

MEGABALL ..... Schnelles BreakOut-Spiel der Superklasse in zwei Versionen: Normal-Amiga und AGA-Amiga mit 24 BIT-Grafik. In dem altbekannten Action-Game wurden viele neue Features verwirklicht ! Vers. 3.0, engl.

LAZER ........ Bei Lazer handelt es sich um ein Denkspiel in der Tradition von SHANGHAI, nur das hier ein "strategisches" Entfernen der Spielsteine erforderlich ist ! Zu diesem Zweck müssen auf dem Feld Spiegel gesetzt werden, so daß ein vom 1. Stein ausgehender Laserstrahl so abgelenkt wird, daß er auf den zweiten Stein trifft. Vers. 0.5, deutsch

Disk Merken

#### <span id="page-44-0"></span>**1.59 time0258**

TIME 258

.

MagicMenue ..... WB-Util, bei dem alle Intuition-Menüs ersetzt werden ! MagicMenu unterstützt sowohl Pull-Down-Menüs sowie auch Pop-Up-Menüs. Die Darstellung der Menüs erfolgt entweder im konventionellen Standard-Look oder im modernen, AmigaOS 2.0 konformen 3D-Look. Es werden drei unterschiedliche Bedienungsmethoden angeboten: Standard, Press Once und Select. Sehr viele Features ! Vers. 1.29, OS 2.0, deutsch, Update zu TIME 204

Angie ......... ANother Great Intuition Enhancer - Commodity Angie wurde mit dem vorrangigen Ziel entwickelt, illegale Speicherzugriffe und ungesicherte oder undokumentierte Zugriffe auf globale Systemdaten in allen Fällen und mit allen Mitteln zu vermeiden. Vers. 3.6, OS 2.0, deutsch, Update zu TIME 249 .

Linreg ......... LinReg (als Abkürzung für lineare Regression) ist ein mächtiges Software-Werkzeug mit dem zweidimensionale, wissenschaftliche Zusammenhänge numerisch und grafisch sehr bequem mit dem Amiga untersucht werden können. Vers. 4.02, deutsch.

Disk Merken

# <span id="page-44-1"></span>**1.60 time0259**

TIME 259

VirusWorkShop .. ist ein sehr komplexes und aktuelles Anti-Virus-Programm mit diversen Features und nützlichen Optionen.

Gesucht wird nach allen Virenarten ! Incl. DosTouch, Vers. 1.4 ! Vers. 3.0, OS 2.0, deutsch/englisch, Update zu TIME 237 . VirusZ ......... Ebenfalls ein Top-Antivirus-Programm, welches u.a. geeignet ist, in die startup-sequence eingebunden zu werden, so daß es als Hintergrund-Programm benutzt wird. Sucht auf jedem Medium nach jeder Virenart. Vers. II - 1.01, OS 2.0, engl., Update zu TIME 246 . Update ......... CLI-Befehl ! Update legt Sicherheitskopien von Verzeichnissen an, dabei erkennt es selbstständig ob Dateien und Verzeichnisse schon im Zielverzeichnis existieren und kopiert diese dann nicht, wenn sie das gleiche Datum haben. Deutsch.

Disk Merken

#### <span id="page-45-0"></span>**1.61 time0260**

TIME 260

Grafik & Symbole .. Diese Diskette enthält etwa 40 Grafiken des Loseblattwerkes "Grafiken und Symbole für den Amiga", die uns freundlicherweise vom Interest-Verlag zur Aufnahme auf diese TIME-Diskette zur Verfügung gestellt wurden. Ebenso finden Sie auf dieser Diskette das Anzeige- und Iconize-Programm für die Grafiken und eine Vollversion des Programmes KonScript, das zur Konvertierung in andere Vektor- bzw. Bitmapformate (z.B. für Pagestream oder Professionel-Draw) eingesetzt werden kann.

> Grafiken und Konvert.-Programm liegen dem Ringbuch "Grafiken & Symbole" vom Interest-Verlag frei bei. In den weiteren Disketten zum Ringbuch finden Sie über 1000 Grafiken dieser Art !

Disk Merken

#### <span id="page-45-1"></span>**1.62 time0261**

TIME 261

AMIGA-PILZE .... ist ein Pilzdatei ohne Rücksicht auf das deutsche Reinheitsgebot ...

Natürlich hat diese Datenbank nichts mit den berühmten Bierchen zu tun, sondern ist als Hilfe für Identifizierungen von Pilzen dedacht. Deutsch.

Disk Merken

# <span id="page-46-0"></span>**1.63 time0262**

```
TIME 262
```

```
EasyVideo ..... ist eine sehr komfortable Videokassetten-Verwaltung !
                Das Programm wird vollständig über Gadgets gesteuert:
                 - Neuen Eintrag aufnehmen
                 - Veränderungen aktualisieren
                 - Angezeigten Eintrag löschen
                 - zum ersten Datensatz
                 - einen Satz zurück
                 - Filter/Suchbedingung
                 - einen Satz weiter
                 - zum letzten Datensatz
                 - Programminfo
                 - Ausgaben
                 - Export/Import
                 - Standardeinstellungen
                Achtung ! Die Videodaten werden in ein Verzeichnis
                          namens VIDEO gelegt. Bei dieser TIME ins
                          RAM: assign't !!
                Vers. 2.1, OS 2.0, deutsch
AmiCDROM ...... CDROM disk filesystem !
                Unterstützt ISO-9660, Rock Ridge Interchange
                Protocol und das Macintosh HFS Format.
                Der CDROM-Treiber wird als DOS-Device gemountet (CD0:)
                Source als LHA-File mit auf der Disk.
                Vers. 1.7, OS 2.0, engl.
IntuiMake ..... Mit IntuiMake wird Entwicklern ein Werkzeug zur
                Programmentwicklung zur Verfügung gestellt, mit dem
                sie ohne Probleme größere Programm- projekte entwickeln
                können. Dazu sind keine Vorkenntnisse erforderlich,
                da IntuiMake, wie der Name ja schon sagt, nicht mit
                Skript-Dateien arbeitet, wie sie sonst üblich sind.
```
Vers. 1.2, OS 2.0, deutsch

Disk Merken

#### <span id="page-46-1"></span>**1.64 time0263**

TIME 263 MegaFish ....... ist eine akkurate Shareware-Datenbank ! Sie ist kompatibel zum bekannten "Aquarium", aber deutlich komfortabler. Incl. Datenbänke für die Serien AMIGA-MAGAZIN, BERND´s PD und TIME ! Vers. 0.95, OS 2.0, deutsch, Update zu TIME 232 Disk Merken

#### <span id="page-47-0"></span>**1.65 time0264**

TIME 264

Schutz ...... neuestes Update des vermutlich bekanntesten und besten Anti-Viren-Programms für den Amiga: VT VT checkt auf allen Laufwerken/Harddisk nach jeder Art von Viren und zerstört diese auf Wunsch. Das Programm wird von diversen Tools unterstützt. Vers. 2.59, alle OS, deutsch, Update zu TIME 246 .

Lotto ....... "6 aus 49" ist eine Hilfe für den all-wöchentlichen Versuch, Fortuna zu besch... (beschummeln ist gemeint !) Wissenschaftlich untermauert nähern wir uns dem Sechser ! Vers. 1.0, deutsch

Disk Merken

#### <span id="page-47-1"></span>**1.66 time0265**

TIME265

Backstage ..... >Backstage< gehört zu der immer größer werdenden Gruppe von Spielen, die im Auftrag von Firmen zu Werbezwecken herausgegeben wurden und frei vertreibbar sind. Hier schlüpfen Sie in die Rolle eines jungen Musikfans, der verschiedene Rätsel zu lösen hat und u.a. die Antworten für einen Wettbewerb des lokalen Radiosenders finden muß. Als Belohnung winkt ein Treffen mit den Musikern. Das Spiel fällt in erster Linie durch die gelungene Grafik auf. Vers. 1.04,

Disk Merken

#### <span id="page-48-0"></span>**1.67 time0266**

TIME 266

MagicWB ....... ist ein komplexes Programm-Paket, das das Aussehen der Workbench komplett verbessert. Dazu gehören 3D-8-Farben-Icons, 35 Background-Patterns für die WB, 9 spezielle Fonts und vieles mehr. Ein komfortabler Installer sorgt dafür, daß alles schnell und systemkonform installiert wird. Sie werden nie wieder die alte WB sehen wollen...

> Dies ist eine frei kopierbare Version. Wenn Sie sich beim Autor registrieren lassen (lesen Sie dazu MagicWBguide -> Support..), bekommen Sie kostenlos die Vollversion 1.5 zugeschickt, die nicht offiziell erhältlich ist.

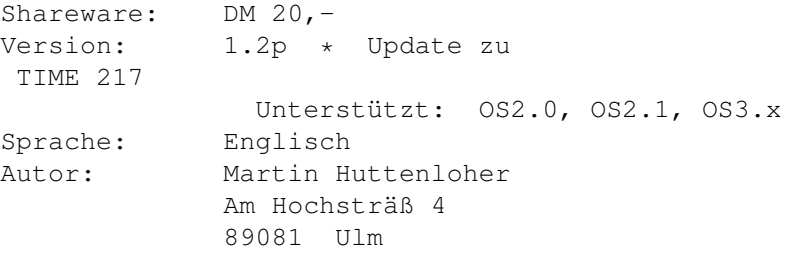

Disk Merken

#### <span id="page-48-1"></span>**1.68 time0267**

```
TIME 267
Schutz ....... Vermutlich das beste Virenschutzprogramm ! Überprüft u.a.
               auf residente Programme, PAL-Screen, Kick-Version.
               Vier Viren-Prüfungen: Bitmap-, File- und BlockI-Test bzw.
               Blockkette - auf Diskette und Festplatte !
               Vers. 2.60, OS 1.3 - 3.0, deutsch, Update zu
                 TIME 264
                QMouse ....... Top-CLI-Multi-Tool in der Art von DMouse mit sehr ←
                   vielen
               Optionen, z.B.:
                - automatische Fenster-Aktivierung
                - Screen- und Mouseblanker
                - PopCLI-Funktion
                - Click-to-front und click-to-back
                - NoClick
               Vers. 2.90, OS 2.0, engl.
```
Disk Merken

# <span id="page-48-2"></span>**1.69 time0268**

TIME 268

TELEKOMMANDER II ..... ist die Fortsetzung des Erfolgs-Spiels der Telekom: "Das Telekommando kehrt zurück" ! Incl. Install-Script (OS 2.0) zum Aufbringen auf Harddisk.

Disk Merken

#### <span id="page-49-0"></span>**1.70 time0269**

TIME 269

OPAA .......... ist ein Grafikeditor, mit dem Sie Objekte (Bobs, Sprites oder Icons) erstellen und animieren können. Diese Objekte können Sie dann in 13(!) verschiedenen Formaten sichern, so daß die Objekte direkt und ohne weiteres Konvertieren einfach in eigene Programme und Spiele eingebunden werden können.

> OPAA kann somit zum Entwickeln von Arcade-Grafiken benützt werden. Ferner können Sie OPAA auch als Ersatz für andere Grafikeditoren, wie z. B. den Icon-Editor der Workbench oder den AMOS-Object-Editor, einsetzen.

Vers. 1.10, deutsch, Update zu TIME 256 Alcatraz ...... ist ein Utilitie mit dem jedes (Objekt)File gegen unbefugte Benutzung geschützt werden kann. Alcatraz decodiert das Programm und installiert einen speziellen Passwort-Loader. Vers. 1.0, OS 2.0, engl.

Mit in der Alcatraz-Schublade befindet sich das Tool Transformer ... zum Umrechnen von Zahlen in/von Decimal, Binär und Hexadezimal. Vers. 1.0, OS 2.0, engl.

ForceIcon ..... erlaubt das Positionieren (Snapshot) von Disk.info-Files, z.B. für ein CD-ROM - Disk.info. Vers. 1.2, OS 2.0, engl.

Disk Merken

# <span id="page-49-1"></span>**1.71 time0270**

TIME 270

Amiga\_kocht ..... ist eine Kochrezept-Datei (Guide), nicht nur für Feinschmecker. Enthalten sind 352 Rezepte sowie

Texte zu Arbeitstechniken, Einkauf und Vorratshaltung, Essen Ernährung, Kochgeschirr, Gewürze, Küchenlatein, Mengen, Nahrungsmittel-Allergie, Pannenhelfer, Speisekartendolmetscher und Tischgedeck.

Disk Merken

# <span id="page-50-0"></span>**1.72 time0271**

```
TIME 271
```
- OHM ......... ist ein Spitzen-Spiel in der Art von Loopz ! Nach dem Start des Spiels werden zuerst eine Glühlampe und dann eine Batterie plaziert. Mit Hilfe von Leiterbahnen (Strecken, Winkel, pp.) muß nun versucht werden, die Pole der Batterie mit der Lampe zu verbinden. Da die zufällig auftauchenden "Leiterbahnen" plaziert werden MÜSSEN, ist dies gar nicht so einfach ... Hilfe: Mit der rechten Maustaste können die Bahnen gedreht werden. Achtung ! Suchtgefahr ! Deutsch.
- CodeWB ...... ist ein Kniffel-Spiel à la SUPERHIRN. Es gilt durch geschicktes Kombinieren einen fünfstelligen Zahlen-Code zu ermitteln ! Deutsch.

Disk Merken

# <span id="page-50-1"></span>**1.73 time0272**

TIME 272 ADVP ......... (A)udio(D)aten(V)erwaltung(P)rogramm - Verwaltet CD's, MC's, Singel's, DCC's, DAT's und natürlich MC's. - Mit Advp können ganze Regale verwaltet werden. - Mit 1 MB Hauptspeicher: Verwaltung von ca. 3000 Titeln Achtung ! Bitte zuerst im Programm unter Preferences die Einträge entsprechend korrigieren ! Vers. 1.04, deutsch, Update zu TIME 176 CDBase..........Ist eine leistungsfähige CD/LP-Verwaltung, mit der sich grosse Datensätze verwalten lassen. Das Programm kann so praktisch alles, was von einer Datenbank erwartet wird. Vielfältige Druckmöglichkeiten. Die ganzen Daten können zum Beispiel als

Listenbeschreibungen ausgegeben werden. Import, Export, Sortieren, Suchen, Filtrieren sind möglich. Vers. 1.15, deutsch

FaBase..........Eine Fakturierung mit integrierter Adress- und Lagerdatenbank. FaBase ist leicht zu bedienen. Lagerbestände werden automatisch von der Lagerdatei abgebucht. Einfache Kontrolle der Bestellmengen, aber auch Mahnungen sind möglich (im Demo gesperrt). Die Datenverwaltung besitzt umfangreiche Funktionen und Möglichkeiten zum Druck von Label, Listen - auch in Datei möglich. Import, Export, Sortieren, Suchen, Filtrieren Vers. 1.04, deutsch

Disk Merken

# <span id="page-51-0"></span>**1.74 time0273**

TIME 273

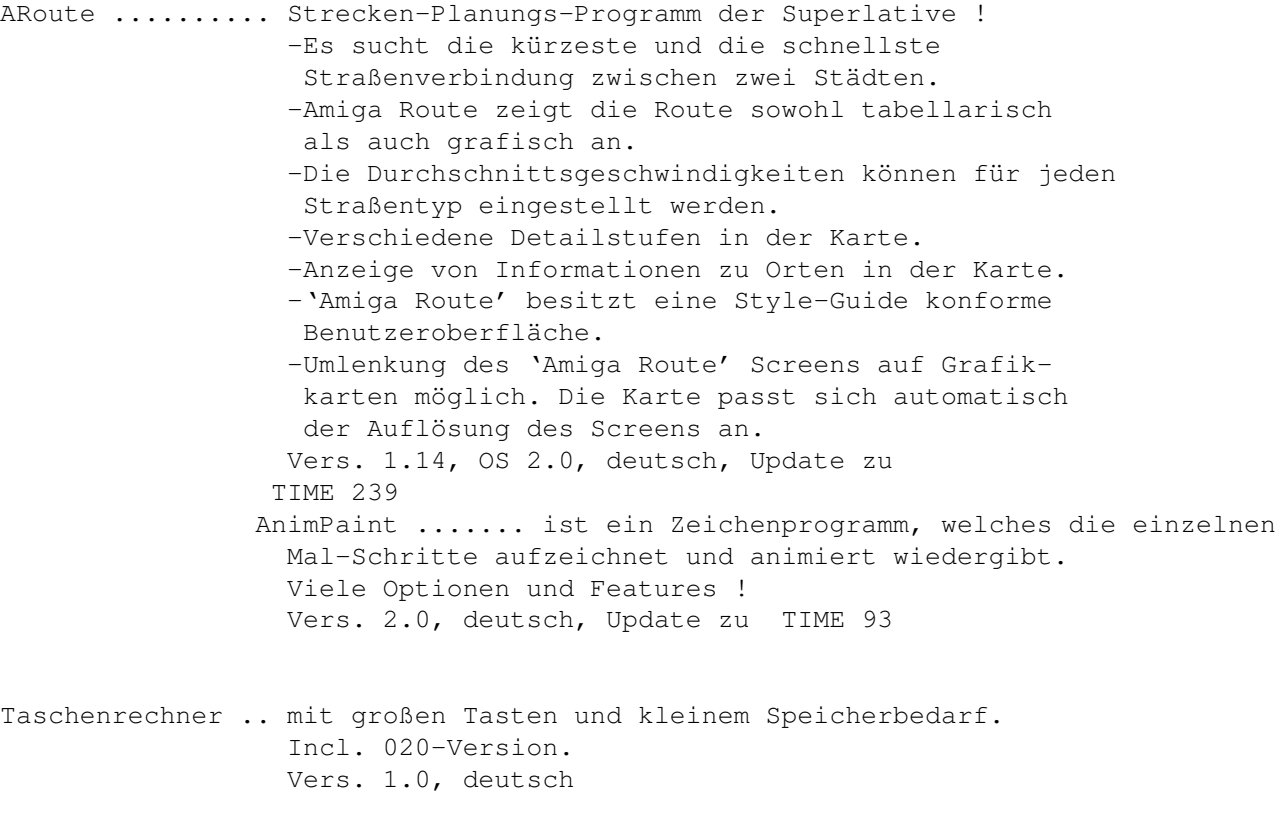

Disk Merken

### <span id="page-52-0"></span>**1.75 time0274**

#### TIME 274

- IEv4Demo ....... ist der ultimative Icon-Editor zum Erzeugen und Verändern von jeder Art von Icons bis zu 640x256 pixels und 256 Farben ! Vers. 4.0, OS 2.0, engl.
- PowerSnap ...... ist ein mächtiges Util, mit dem es möglich ist, Texte vom Bildschirm zu markieren und an anderer Stelle (CLI, Editor, u.s.w.) einzusetzen. Vers. 2.2, OS 2.0, Update zu TIME 123 .
- Haushalt ....... Mit QuickHaushaltsbuch können anfallende Ausgaben bzw. Einnahmen für die Haushaltsführung verwaltet werden. Sehr viele Features, z.B.: - bis zu 30 Konten sind frei definierbar. - Verwaltungen von mehreren Haushalten ist möglich. - Umfangreiche Durchschnittermittlung. Vers. 3.10, alle OS, deutsch, Update zu TIME 157
- ShowPic ........ zeigt IFF\_Bilder -auch AA- an. Kann wahlweise über Workbench oder vom CLI aus gestartet werden. Vers. 1.04, OS 2.0, deutsch
- APrint ......... verwaltet bis zu 50 Anschriften. Ausdruck -mit Absender- mit verschiedenen Attributen möglich. Vers. 1.1, deutsch
- Cheque ......... dient zum Bedrucken von Schecks. Vers. 1.0, deutsch
- VirusZ ......... herausragendes Anti-Virus-Programm, welches als Hintergrundtask eingesetzt werden kann/sollte ! Sucht auf jedem Medium nach jeder Virenart - auch bei gecrunchten Files ! Vers. II - 1.03, OS 2.0, engl., Update zu TIME 259 Disk Merken

# <span id="page-52-1"></span>**1.76 time0275**

TIME 275

VideoMaxe ....... Umfangreiche Video-Dateiverwaltung mit allen

```
nur erdenklichen Features !
 Vers. 4.30, OS 2.0, engl., Update zu
 TIME 242
Free ............ ist ein netter kleiner CLI-Befehl zur schnellen
  Ermittlung des Disk-Speicherplatzes - incl. der
 Angabe über die Anzahl der Verzeichnisse und Files.
 Nur CLI, verschiedene Optionen.
 Englisch.
```
Disk Merken

# <span id="page-53-0"></span>**1.77 time0276**

TIME 276

Translator .... Das Translator-Paket besteht aus mehreren einzelnen Programmen. Es wurde konzipiert, um häufig auftretende englische Anleitungen schnell in die deutsche Sprache zu übersetzen. Es ist aber z.B. auch für Schüler geeignet, die ihre Englischkenntnisse aufbessern wollen, Dieses Programm kann auch anderssprachige Texte verarbeiten ! Mit einem Editor (ED = AZ - mit auf der TIME) können die Texte bearbeitet werden. Incl. vieler Features. Shareware-Version mit ca. 16000 Volkabeln. Vers. 3.1, deutsch

Disk Merken

# <span id="page-53-1"></span>**1.78 time0277**

TIME 277

Malmal ........ ist ein ausgezeichnetes Mal- und Zeichenprogramm zum Entwerfen und Verändern von Bildern und Brushes (Pineln). Malmal kann sich ohne Probleme mit teureren kommerziellen Zeichenprogrammen messen ! Vers. 3.0, deutsch, Update zu TIME 244 .

WS\_Packhelp ... ist eine Benutzeroberfläche für bis zu 14 Packern, die ja in der Regel ohne eigene Oberfläche ausgeliefert werden. WS PackHELP unterstützt alle Optionen die in den einzelnen Packer von Ihren Programmiereren eingebaut worden sind. LHA befindet sich mit auf der Disk ( in C ) ! Hinweise: Nach dem Aufruf von WS\_Packhelp wird ein

separates Icon auf der Workbench erzeugt ! Falls als Source oder Destination die RAM DISK angewählt wird, bitte manuell auf RAM: verändern, da Spaces nicht akzeptiert werden ! Vers. 2.25, OS 2.0, deutsch, Update zu TIME 241 Viewer ........ ist ein Anzeige-Commodity für Text- und  $\leftrightarrow$ IFF\_Dateien ! Wie bei WS\_Packhelp (gleicher Autor) wird das Tool als AppIcon auf die Workbench gelegt ! Incl. Suchfunktion, XPK-und LOCALE-Unterstützung. Bei IFF-Bildern werden alle Auflösungen dargestellt; ggf. mit Scroll-Automatik ! Vers. 1.13, OS 2.0, deutsch, Update zu TIME 244 HD\_Frequency .. ist ein ausgefeiltes Hard-Disk-Recording-System ← mit vielen Eigenschaften. Die Sampling-Raten betragen 60 khz auf einem A1200 oder 35 khz auf einem Standard A500. Das Programm enthält einen 4 Spur HD-Sequenzer, der die Wiedergabe der 4 Spuren zur selben Zeit von der Festplatte verwaltet. -Das Programm-Paket liegt als LHA-File mit direkter Entpack- Möglichkeit auf DF1: oder ins RAM: vor. Ansonsten testen Sie das Entpacken doch mit WS\_Packhelp ... Vers. 38.051, deutsch, Update zu TIME 251 Disk Merken

# <span id="page-54-0"></span>**1.79 time0278**

TIME 278

CadMaster II .... SXF-CadMaster II ist ein professionelles CAD-Programm mit diversen Funktionen und eingebauten Anleitungsbzw. Hilfs-Texten. Vers. 1.10, deutsch

- AmBase\_II ....... Die etwas andere Datenbankverwaltung ... Die Leistungen des Programms entsprechen den Erwartungen an eine gute und leistungsfähige Datenbank. Zusätzliche Leistungsmerkmale sind: Multionlinewindows, hohe Geschwindigkeit, leicht erlernbar, komfortabler Maskengenerator, Memofelder, geringer Speicherverbrauch und vieles mehr. Vers. 2.1, deutsch
- Sparschwein ..... ist ein funktionelles Finanzprogramm, das die Verwaltung von bis zu zehn Sparverträgen ermöglicht. Desweiteren kontrolliert es, ob die entsprechenden Freibeträge (Ledige: DM 6100,- und Ehepaare

DM 12200,-) überschritten werden. Eine genaue Zinsrechnung, sowohl für Jahres- als auch für die Gesamtzinsen ist selbstverständlich auch implementiert. Vers. 1.0, deutsch

Disk Merken

#### <span id="page-55-0"></span>**1.80 time0279**

TIME 279

Aquarium ....... ist eine Datenbank für Aquarianer in Bild und Text. Diverse allgemeine Hinweise, Fisch- und Pflanzenbeschreibungen, u.v.m. runden das Programm ab. Deutsch.

Disk Merken

# <span id="page-55-1"></span>**1.81 time0280**

TIME 280

Astrologic .... ist ein modernes, neuartiges Astrologie-Programm für den Amiga.

> ASTROLOGIC ermöglicht es allen interessierten Anwendern auf einfachste Weise, Charakter- und Partnerschaftshoroskope/Analysen zu erstellen. Aussagekräftige Texte lassen interessante Vergleiche in Bezug auf 'Horoskop/Realität' zu.

Dem interessierten Anwender bietet ASTROLOGIC einen tiefgehenden Einblick in das faszinierende Gebiet der modernen Astrologie.

ASTROLOGIC berechnet exakte Geburts- und Composit-Horoskope, sowie monatliche Ephemeridentabellen und Transite bis ins Jahr 4000 (!). ASTROLOGIC kennt neben den 10 Gestirnen die wichtigsten 5 Planetoiden, den Glückspunkt, Mondknoten, Medium Coeli und den Aszendenten. Insgesamt 11 verschiedene Aspekte können pro Element wahlweise berechnet werden. Der maximal wirksame Orbis ist für jeden Aspekt frei wählbar. Jedes Element kann einzeln ein-, bzw. ausgeschaltet werden (!). ASTROLOGIC beherrscht die 5 bekanntesten Methoden zur Häuserspitzenberechnung. Komplette und übersichtliche Ausgabetabellen erleichtern dem professionellen Astrologen die individuelle Deutung der Horoskope.

Alle Texte und Tabellen können sowohl ausgedruckt

(über Workbench) wie auch abgespeichert werden. Horoskopberechnungen können nach deutscher oder französchischer Manier grafisch ausgegeben, gespeichert und gedruckt werden. Und so weiter... Erforderlich sind mind. 2MB RAM ! Vers. 1.15, OS 2.0, deutsch, Update zu TIME 254 CPort ......... ist eine automatische Umschaltung für die Parallel  $\leftrightarrow$  schnittstelle (Centronics) der MultiFaceCard II von bsc. Die Software wird mit dem Programm »Install« automatisch auf Festplatte installiert. CPort ist für alle Anwender gedacht, die zwei unterschiedliche Drucker am Amiga betreiben wollen. Der erste Drucker wird an der Parallelschnittstelle des Amiga und der zweite an der Parallelschnittstelle der Multi-FaceCard II angeschlossen. Die betreffende Schnittstelle wird von CPort automatisch angewählt, sobald in den Printer-Preferences der gewünschte Druckertreiber angewählt wird. Maximal können drei unterschiedliche Drucker und zwei MultiFaceCards von CPort angesprochen werden. Deutsch.

Disk Merken

#### <span id="page-56-0"></span>**1.82 time0281**

TIME 281

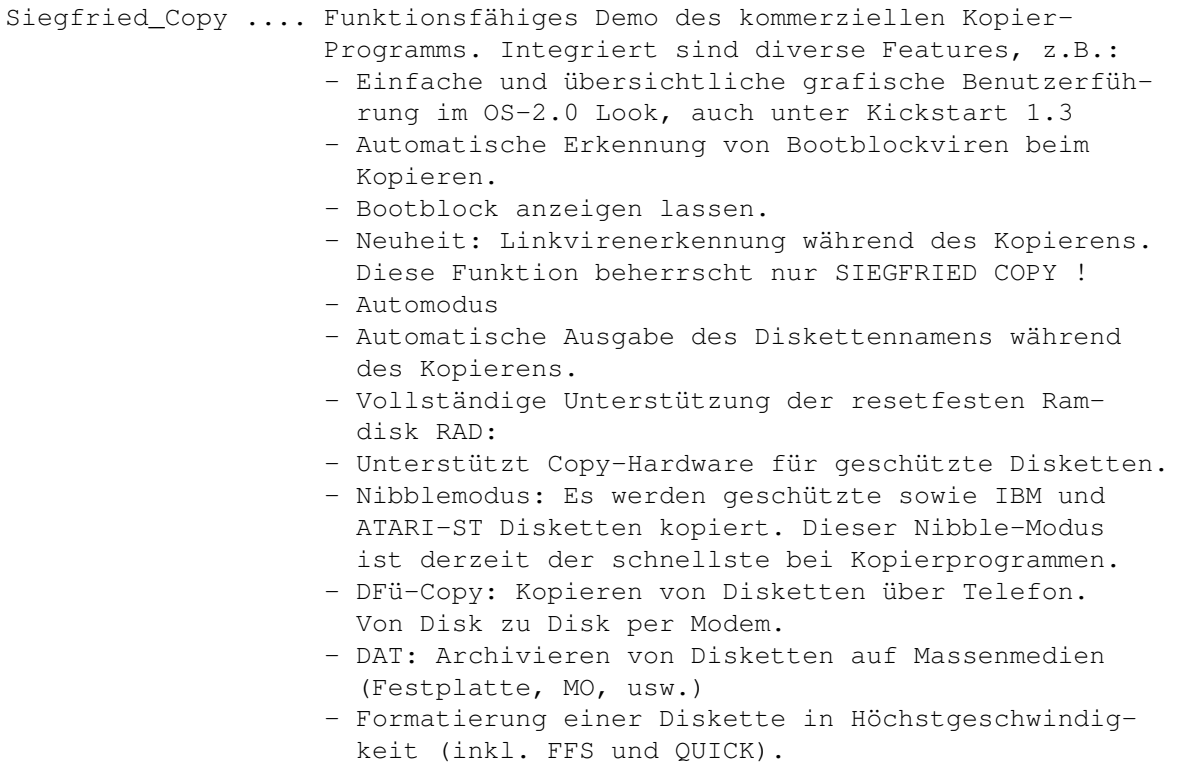

- Einladen eines beliebigen Sountracker-Modules. - Einladen von Soundeffekten als Meldungen. - Einstellungen können in einer Preferences-Datei gespeichert werden. - Ein Packer kann aktiviert werden für Anwender mit nur einem Laufwerk. - Superschneller Diskettencheck der auch für die Linkvirensuche benutzt werden kann. - SIEGFRIED COPY läuft mit den neusten Grafikkarten (wie z.B. der RETINA oder DOMINO). - Kopierprogramm ist voll Multitaskingfähig, auch während des Kopierens. Sie können zum Beispiel kopieren und eine Mailbox besuchen. - Ein umfangreiches deutsches Handbuch rundet das Kopierprogramm ab. In der Demo-Version sind einige Features gesperrt; Kopieren ist aber natürlich möglich. Aus Platzgründen wurden nur drei Samples (als Sound-Effekte) und ein Musik-Modul belassen. Die Voll-Version ist bei uns für DM 79.- erhältlich ! Vers. 3.12 (Library), deutsch, Update zu TIME 139 MineRunner ........ ist ein Spiel in der Art von "Lode Runner", aber mit mehr Features ! Bis zu vier Spieler (Adapter erforderlich), Stereo-Sound, multitasking-fähig, HighScore-Liste auf Disk. Vers. 1.1, engl., Update zu TIME 250 .

PowerSnap.......... ist ein Util, welches das Kopieren beliebiger Textabschnitte auf dem Monitor und das anschließende Einsetzen an anderer Stelle ermöglicht. Vers. 2.2a, OS 2.0, engl., Update zu TIME 274 Disk Merken

# <span id="page-57-0"></span>**1.83 time0282**

TIME 282

Schutz ....... VT-Schutz ist das obligatorische Anti-Virus-Programm, welches in der Regel auf jeder neuen "TIME-Rutsche" zu finden ist. VT erkennt und eliminiert eine Unzahl von Viren aller Arten auf Disk und Festplatte. Vers. 2.61, OS  $1.3 - 3.0$ , deutsch, Update zu TIME 267 DosTrace ..... ist ein Commodity in der Art von SnoopDos, nur das ←  $\cap$ eine Oberfläche besitzt, welche die letzten 256 Zeilen puffert !

Zudem bietet DosTrace mehr Optionen. Vers. 2.13, OS 2.0, engl.

Disk Merken

# <span id="page-58-0"></span>**1.84 time0283**

TIME 283

AmigaBörse ..... AMIGABÖRSE + AMIGADEPOT ist eine professionelle Börsensoftware ! 1987 wurde mit der Programmierung begonnen und seit der Markteinführung 1988 wurde die Software ständig weiterentwickelt. Die Bewertungen der Software reichen von 4 Sternen und der Bewertung "sehr leistungsfähiges und preiswertes Analyseprogramm" der Stiftung Warentest bis zu "Der Börsenprofi" der Zeitschrift AMIGA-Spezial. Vers. AmigaBörse 2.6 und AmigaDepot 1.3, deutsch

```
Imagems ........ ist Denkspiel, mit der Aufgabe, vorgegebene Muster aus
                 verschiedenen Elementen (feste Blöcke, Kugeln und Würfel)
                 zusammenzustellen.
                 Imagems enthält 80 herausfordernde Levels, wovon 5 in
                 dieser Demoversion vorhanden sind.
                 Deutsch.
```
Disk Merken

#### <span id="page-58-1"></span>**1.85 time0284**

TIME 284

VirusWorkshop .... umfangreicher und aktueller Virenchecker, der nicht nur sehr viele Viren kennt, sondern auch auf verschiedene Arten prüft ! Incl. DosTouch - einem Snoopdos-ähnlichen Programm, viele neue integrierte Features und einigen MagicWB-Icons ! Vers. 3.2, OS 2.0, deutsch, Update zur TIME 259 Zahlenrätsel ..... ist ein tolles Kreuzwort-Zahlenrätsel-Programm ← mit Speichermöglichkeit und einigen Rätsel-Beispielen. Vers. 2.0, OS 2.0, deutsch

Disk Merken

# <span id="page-58-2"></span>**1.86 time0285**

```
TIME 285
Spieleduo ..... sind zwei ausgezeichnete Spiele mit hervorragender
                grafischer Aufmachung:
                a) Spielequiz ... bietet sieben Themengebiete mit
                                  weiteren vier integrierten
                                  Spielen (Memory, Reaktion, 17+4
                                  und Knobelass).
                                  Für bis zu vier Spielern.
                b) Bauernskat ... ist angelehnt an die Original-
                                  Regeln !
                Vers. 1.0, deutsch
```
Disk Merken

#### <span id="page-59-0"></span>**1.87 time0286**

```
TIME 286
```

```
IMAGE KATALOG ... ist eine perfekte grafische Verwaltungssoftware für
                  IFF-Grafiken.
                  Das Programm durchsucht ganze Verzeichnisse auf
                  Festplatte oder Diskette nach vorhandenen IFF-
                  Grafiken/Animationen (incl. HAM und EHB) und wandelt
                  diese in monochrome 16-Farben Piktogramme um (sog.
                  THUMBNAILS).
                  Um einen Ueberblick zu bekommen zeigt das Programm
                  20 Piktogramme auf einer Bildschirmseite an.
                  Zwischen den einzelnen Bildschirmseiten kann wie in
                  einem Buch geblättert werden.
                  Zu jeder erfassten Grafik kann das Programm Bild-
                  informationen anzeigen, wie z.B.:
                  - Pfad und Name der Bilddatei
                  - Bildgroesse in Bytes und Pixel
                  - Bildschirmmodus der IFF-Grafik (HIRES, LOWRES etc.)
                  - Anzahl der Farben
                  Diverse Features und Optionen !
                  Vers. 1.0, deutsch
```
Menüs & More .... Mit M&M können grafisch orientierte Bildschirm-Menüs erstellt werden. Damit sind solche Programme gemeint, mit denen Sie viele, u.U. quer auf Ihrer Festplatte verteilte Programme, zentral von einem Programm aus aufrufen können. Viele weitere Funktionen ! Vers. 3.0, OS 2.0, deutsch

```
ExoticRipper .... Umfangreicher Module-Ripper, der diverse Musikformate
                  erkennt.
```
Vers. 2.15, nur CLI, engl., Update zu TIME 185

RealMem ......... zeigt anhand von Boxen die Füllung des CHIP-, FASTund GESAMT-RAMs auf einen Blick Vers. 1.0, deutsch

SVS ............. zeigt die Belegung aller Laufwerke Vers. 1.0, deutsch

RealMem ......... zeigt, wieviel Speicher ein Programm einnimmt oder freigibt Vers. 1.0, deutsch

Disk Merken

#### <span id="page-60-0"></span>**1.88 time0287**

TIME 287

EasyVideo ...... Sehr komfortable Video-Dateiverwaltung mit Gadget-Steuerung und allen erdenklichen Optionen. Das erforderliche Verzeichnis "Video:" wurde auf das RAM: assign´t ! Vers. 2.2, OS 2.0, deutsch, Update zu TIME 262 Das im EasyVideo-Verzeichnis befindliche Bild ← kann für die anderen Anzeiger als Test-Bild benutzt werden. Viewer ......... ist ein Anzeige-Programm mit folgenden Features: - Multiselectrequester - Text und/oder Iff-Dateien werden angezeigt - Dateiengröße ist nur vom Speicher abhängig. - Suchfunktion bei Textdateien - Alle Auflösungen bei Iff-Bildern werden dargestellt - Automatisches Scrollen - AppIcon - Nach Aufruf des Programmes erscheint das Icon auf dem Workbench-Screen Vers. 1.13, OS 2.0, deutsch, Update zu TIME 244 PPShow ......... ist ein Bildanzeiger vom Autor des PowerPackers und somit in der Lage, mit dem PP gecrunchte Bilder darzustellen. PPShow zeigt normale IFF ILBM Files, standard Opcode 5 Animationen (z.B. DPaint IV), Opcode 7 und 8 sowie GIF, JPEG and IFF24 Bilder ! Vers. 4.0, OS 2.0, Update zu TIME 108 SuperView ...... ist ein weiterer Bildanzeiger, der für den Zweck entwicklet wurde, jede Art gängiger Grafiken so schnell und komfortabel wie möglich darzustellen.

```
- eigene "superview.library"
- intensive Nutzung vieler spezieller OS V2.04+
 und V2.1+ Fähigkeiten
- Unterstützung vieler OS V3.00+ und AGA-Grafik
 Features, z.B. Unterstützung von "interleaved
 BitMaps"
- Unterstützung von IFF-ILBM ungepackt/gepackt, IFF-
 ACBM
- Unterstützung von DataTypes des OS V3.00+ (passiv)
- Unterstützung externer Treiber-Libraries (svobjects)
  für z.B.: PCX, GIF und SVO !
- Lesen und Schreiben von "extended CAMGs" (OS V2.04+)
  und 24 Bit CMAPs (OS V3.00+, AGA)
- "Screen-Grabbing"
- Verwendung der "iffparse.library" zum Lesen/Schreiben
- Commodity (optional)
- ARexx-Port (optional)
- AppIcon (optional)
- AppMenu (optional)
- AppWindow (optional)
- Clipboard Lesen und Schreiben
- AmigaGuide-OnLine-Hilfe für OS V2.1+
- detaillierte Konfiguration per Config-File,
 Cli-Optionen und Workbench-Tooltypes ("Merkmale")
- Grafische Benutzeroberfläche (GUI) für Workbench-
 User (optional)
- Konvertierung der unterstützen Datei-Formate
  ineinander
- Informationen über die eingeladenen Grafiken per
 Requester, wählbar per GUI-Menü
- intelligente CAMG-Chunk-Ersatzroutine
- CMAP-Chunk-Ersatzroutine
Incl. SUPERPLAY 1.0
Vers. 1.4, OS 2.0, deutsch, Update zu
```
#### <span id="page-61-0"></span>**1.89 time0288**

TIME 288

TIME 242

Disk Merken

Schutz ......... neuestes Update des berühmten Viren-Testers, der nicht nur jede Art von Viren erkennt, sondern diese auch akkurat eliminiert ! Checkt auf Disk und Festplatte. Vers. 2.62, OS 1.3-3.0, deutsch, Update zu TIME 282 SysInfo ........ gibt detaillierte Aufschlüsse über das verwendete System. Vers. 3.23, engl., Update zu TIME 224 Disk Merken

#### <span id="page-62-0"></span>**1.90 time0289**

TIME 289

- Oink! ....... ist ein Spiel, das nach dem Prinzip von Sokoban gespielt wird. Es beinhaltet 85 Original-Level von Sokoban, sowie 20 neue Level ! Das Spielprinzip ist recht einfach: Es müssen die verteilten Schweine in die vorgezeichneten Boxen geschoben werden ... Oink ist mit Maus oder Tastatur spielbar. Achtung ! Die Schrift im Auswahlfenster ist leider nicht lesbar. Aber man kommt auch so klar ... Vers. 1.0d, deutsch.
- WiSt ........ Mit WiSt können Widerstände erkannt und errechnet werden. Vers. 1.0, deutsch

Disk Merken

#### <span id="page-62-1"></span>**1.91 time0290**

TIME 290

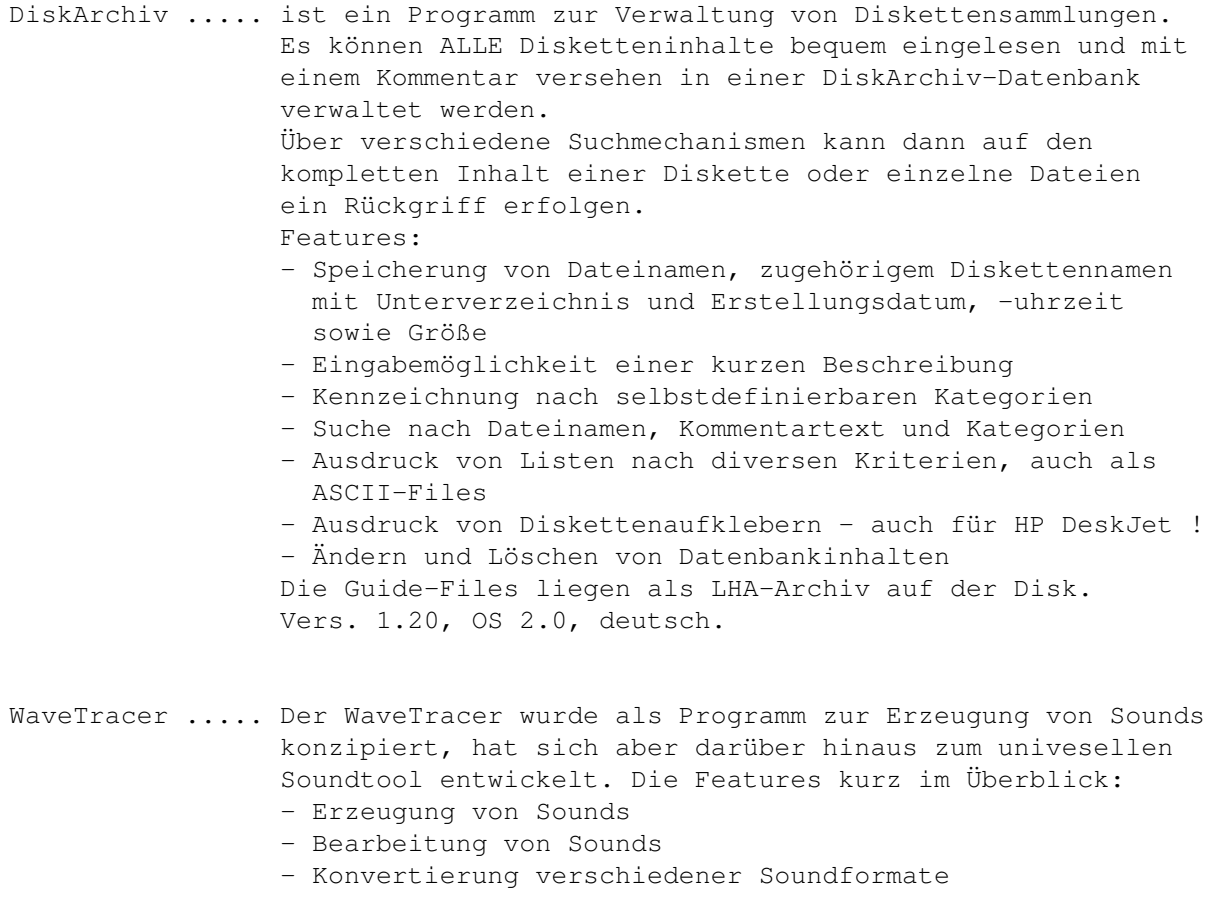

- Umfangreiche Effekte (alles, was die Elektronik auch bieten kann)
- Modularer Aufbau zur beliebigen und (fast) unbegrenzten Erweiterung
- 4-Kanal-Sound (Quadrophonie!!!) bei einer Verarbeitung in 24 Bit, Soundausgabe wahlweise von 8 über 16 bis zu 24Bit (letzter Wert ist eher theoretischer Natur; wer besitzt denn schon eine 24Bit-Soundkarte ?) u.v.m Vers. 1.3, deutsch

Disk Merken

# <span id="page-63-0"></span>**1.92 time0291**

TIME 291

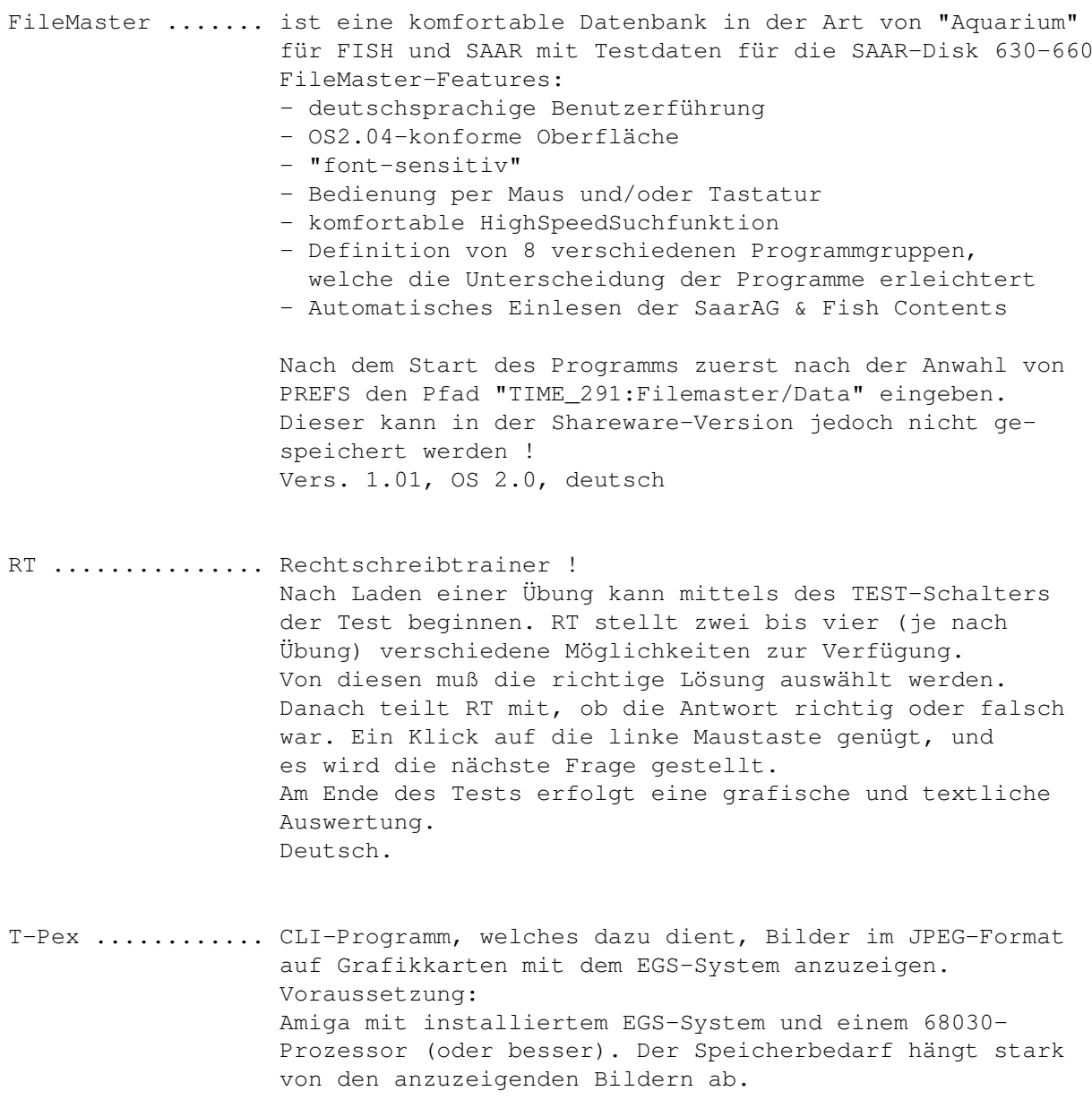

V1.4, OS2.0, deutsch

Disk Merken

#### <span id="page-64-0"></span>**1.93 time0292**

TIME 292

AMaster2 ..... ist eine komplexe, einfach zu bedienende Adreßverwaltung. AMaster2 kann eine unbegrenzte Anzahl von Listen zur gleichen Zeit verwalten, wobei ede Liste dabei eine unbegrenzte Anzahl von Adressen beinhalten kann. Es können natürlich auch Sortier-, Druck- und Selektierfunktionen für jede Liste gestartet werden. AMaster2 liegt in Archiv-Files vor und kann auf DF0: oder Harddisk installiert werden. Vers. 2.5, OS 2.0, deutsch

AmBase\_II .... ist eine leistungsfähige Datenbankverwaltung mit Tastaturund Mausbedienung, Multionlinewindows, hoher Geschwindigkeit, leichter Erlernbarkeit, komfortablem Maskengenerator, geringem Speicherverbrauch, u.s.w. Zum Testen befindet sich in der Schublade DATEIEN das File "mastertest" (eintippen !) Vers. 1.35a, deutsch, Update zu TIME 278 Disk Merken

#### <span id="page-64-1"></span>**1.94 time0293**

TIME 293

FJPEG ....... FastJPEG ist ein schneller JPEG-Bild-Anzeiger. Im Verzeichnis befinden sich 2 Versionen (ECS und AGA) sowie ein Bild zum Testen. Bedienung: Über CLI oder über Workbench (Das entsprechende FJPEG-Icon einmal Anklicken und bei gedrückt gehaltener SHIFT-Taste ein gewünschtes Bild-Icon zweimal anklicken.) Vers. 1.0, OS2.0/3.0, engl.

OPAA ........ neuestes Update des "Object-Painter And Animator" - Programms. OPAA ist ein Grafikeditor, mit dem Sie Grafikobjekte (Bobs, Sprites od. Icons) erstellen, animieren und direkt in eigene Spiele einbinden können. OPAA kann somit zum Entwickeln von Arcade-Grafiken benützt werden. Ferner können Sie OPAA auch als Ersatz für andere Grafikeditoren, wie z. B. den Icon-Editor der Workbench oder den AMOS-Object-Editor, einsetzen. Vers. 1.20, deutsch, Update zu

TIME 269 Repair ...... ist ein schnellstes und komplexes Disketten/ ← Festplatten-Repair-Tool ! Vers. 2.04ß, OS 2.0, deutsch, Update zu TIME 145

Disk Merken

#### <span id="page-65-0"></span>**1.95 time0294**

TIME 294

MusicMan ....... ist eine Dateiverwaltung für Lp-, MC-, CD- und Single-Sammlungen. Zusätzlich bietet es noch eine Vielzahl von nützlichen Funktionen wie z.B. Suchen, Sortieren und Drucken von u.a. MC-Einlagen. Vers. 2.04, deutsch, Update zu TIME 206 AntiCicloVir ... komplexes Anti-Virus-Programm, welches von der ← Workbench und mit Optionen über CLI aufgerufen werden kann. Checkt auf allen Medien nach jeder Art von Viren. Vers. 2.1, deutsch, Update zu TIME 170

Disk Merken

#### <span id="page-65-1"></span>**1.96 time0295**

TIME 295

Look ........ wurde als ultimatives Anzeigeprogramm für Diskettenmagazine entwickelt. Look ist einfach zu bedienen, besitzt alle notwendigen Funktionen (und mehr), sowohl für den Benutzer, als auch für den Magazin-Herausgeber. Nebenbei ist es kurz in der Programmlänge, sowie schnell und sicher im Ablauf. Look bietet eine komfortable Bedienerführung. Das Programm erkennt PowerPacker-gepackte Texte und versteht die wichtigsten Ansi-Sequenzen. Look besticht durch seine Textbefehle. Mit ihnen kann man Brushes einfügen, Fonts benutzen, Programme starten und IFF-Bilder anzeigen lassen pp. Viele weitere Optionen, wie z.B. Suchen, Blättern, u.s.w. Vers. 3.0, deutsch, Update zu TIME 220 .

Filer ....... ist ein intuition-kontrollierter File-Manager mit sehr vielen Optionen !

Das Programm liegt in zwei Versionen (deutsch/englisch) auf der Disk. Vers. 3.11, OS 2.0, deutsch/engl.

Disk Merken

# <span id="page-66-0"></span>**1.97 time0296**

TIME 296

MegaFish ..... ist eine komplexe Datenbank zur komfortablen Verwaltung von PD-Serien. Allerdings kann MFish auch andersweilig, z.B. zur Verwaltung von Kochrezepten pp. eingesetzt werden. Als Beispiel befinden sich die Daten der SPIELEKISTE-Serie mit auf der Disk. Vers. 1.08, OS 2.0, deutsch, Update zu TIME 263 - Die Vollversion incl. Datensätze mehrerer Serien kann beim Autor oder bei A.P.S. -electronic- zum Preis von DM 20.- bestellt werden.

Sparschwein .. ist ein funktionelles Finanzprogramm, das die Verwaltung von bis zu zehn Sparverträgen ermöglicht. Desweiteren kontrolliert es, ob die entsprechenden Freibeträge (Ledige: DM 6100, - und Ehepaare DM 12200,-) überschritten werden. Eine genaue Zinsrechnung, sowohl für Jahres- als auch für die Gesamtzinsen ist selbstverständlich auch implementiert. Vers. 1.7, OS 2.0, deutsch, Update zu TIME 278 Musik ........ Von der TITAN-Demo-Group aus Fürstenfeldbruck ← erhielten wir eine Disk mit selbstgefertigten Modulen - Thanks ! mod.the tigers smile ist auf dieser TIME verewigt.

Disk Merken

#### <span id="page-66-1"></span>**1.98 time0297**

TIME 297

IR-Master ...... Dient zum Senden von Infrarotsignalen und verwandelt Ihren Amiga in eine überdimensionale Fernbedienung. Auf diese Weise können Sie Fernseher, Videorecorder oder Stereoanlagen von der Workbench aus steuern. Durch den ARexxport können die angesteuerten Geräte auch von anderen Programmen aus gesteuert oder programmiert werden. Der englische Guide-Text, DVI und die Programm-Teile

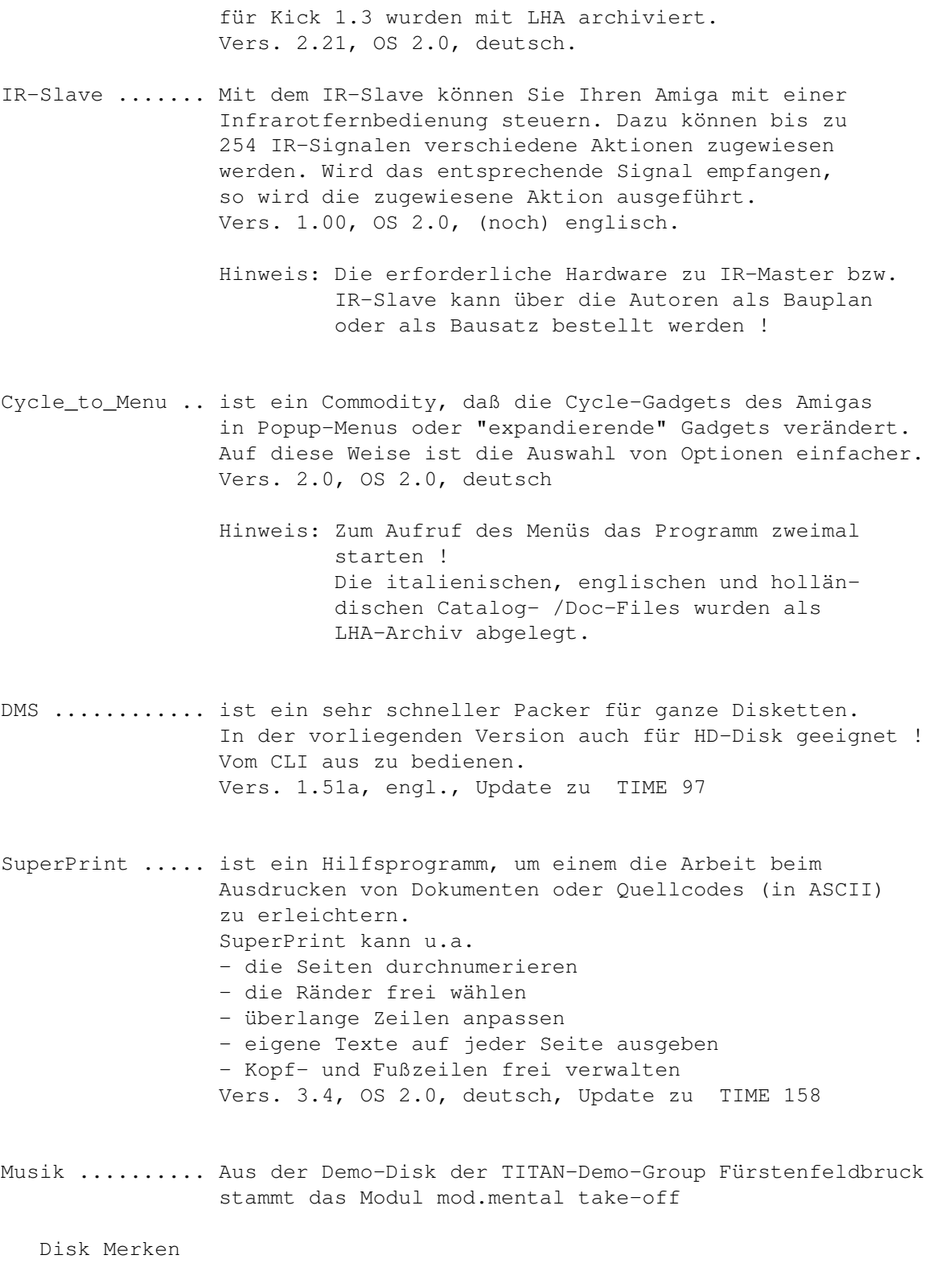

# <span id="page-67-0"></span>**1.99 time0298**

TIME 298

MaxTracker ..... ist eine Weiterentwicklung des legendären ProTrackers,

mit der Möglichkeit, Module nun auch in das FASTRAM zu laden. Diverse Optionen, z.B. MIDI. Mit der HELP-Taste kann ein Hilfstext zugeladen werden. Leider liest MT keine powerpacker-gecrunchten Module. Das Programm wurde auf allen Amiga´s getestet -unter Kickstart 1.2 - 3.0, Chipsatz SCS, ECS und AGA ! Vers. 1.0a, engl. HeartTracker ... ist ein weiterer Musik-Editor in der Art von Pro- bzw. MaxTracker mit sehr guter Grafik. HeartTracker kann gecrunchte Module lesen. Leider wurde die Anleitung nicht mitgeliefert, aber wer mit dem MaxTracker (oder anderen Musik-Editoren) klar kommt, dürfte hier auch keine Probleme haben. Spezial-"Melon"-Edition 2.3 Musik .......... zum Testen beider Tracker wurden zwei (entpackte) Module mit auf die Disk genommen, die uns freundlicherweise von der TITAN-Demo-Group, Fürstenfeldbruck, zur Verfügung gestellt wurden. Imagems ........ ist ein Denkspiel, mit der Aufgabe, vorgegebene Muster aus verschiedenen Elementen (feste Blöcke, Kugeln und Würfel) zusammenzustellen. Imagems enthält 80 herausfordernde Levels, wovon 5 in dieser Demoversion vorhanden sind. Vers. ?, deutsch, Update zu TIME 283 mit leichteren Leveln

Disk Merken

#### <span id="page-68-0"></span>**1.100 time0299**

TIME 299

Filer ........ ist ein ausgezeichneter intuition-kontrollierter File-Manager in der Art von DirOpus, SID, pp. Das Original-Programm-Paket wurde fertig installiert, so daß sofort mit dem Programm gearbeitet werden kann. Vers. 3.13, OS 2.0, deutsch und engl., Update zu TIME 295 SysInfo ...... teilt detaillierte System-Informationen mit. Vers. 3.24, engl., Update zu TIME 288 Musik ........ Von der TITAN-Demo-Group aus Fürstenfeldbruck ← erhielten wir eine Disk mit selbstgefertigten Modulen - Thanks ! mod.bluescruise ist auf dieser TIME verewigt.

Disk Merken

# <span id="page-69-0"></span>**1.101 time0300**

TIME 300

```
GHOST MINES ...... Emerald-Mine-Game der Spitzenklasse !
                  Sammeln Sie als Geist Diamanten ein, doch achten Sie
                   auf die Wächter ...
                  OS 1.3 - 3.0
```
Disk Merken